# **Oracle® Database Gateway for Informix** User's Guide 11*g* Release 1 (11.1)

**B31047-03**

September 2007

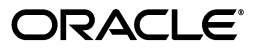

Oracle Database Gateway for Informix User's Guide, 11*g* Release 1 (11.1)

B31047-03

Copyright © 2003, 2007, Oracle. All rights reserved.

Primary Author: Maitreyee Chaliha

Contributor: Vira Goorah, Juan Pablo Ahues-Vasquez, Peter Castro, Charles Benet, Peter Wong, and Govind Lakkoju

The Programs (which include both the software and documentation) contain proprietary information; they are provided under a license agreement containing restrictions on use and disclosure and are also protected by copyright, patent, and other intellectual and industrial property laws. Reverse engineering, disassembly, or decompilation of the Programs, except to the extent required to obtain interoperability with other independently created software or as specified by law, is prohibited.

The information contained in this document is subject to change without notice. If you find any problems in the documentation, please report them to us in writing. This document is not warranted to be error-free. Except as may be expressly permitted in your license agreement for these Programs, no part of these Programs may be reproduced or transmitted in any form or by any means, electronic or mechanical, for any purpose.

If the Programs are delivered to the United States Government or anyone licensing or using the Programs on behalf of the United States Government, the following notice is applicable:

U.S. GOVERNMENT RIGHTS Programs, software, databases, and related documentation and technical data delivered to U.S. Government customers are "commercial computer software" or "commercial technical data" pursuant to the applicable Federal Acquisition Regulation and agency-specific supplemental regulations. As such, use, duplication, disclosure, modification, and adaptation of the Programs, including documentation and technical data, shall be subject to the licensing restrictions set forth in the applicable Oracle license agreement, and, to the extent applicable, the additional rights set forth in FAR 52.227-19, Commercial Computer Software--Restricted Rights (June 1987). Oracle USA, Inc., 500 Oracle Parkway, Redwood City, CA 94065.

The Programs are not intended for use in any nuclear, aviation, mass transit, medical, or other inherently dangerous applications. It shall be the licensee's responsibility to take all appropriate fail-safe, backup, redundancy and other measures to ensure the safe use of such applications if the Programs are used for such purposes, and we disclaim liability for any damages caused by such use of the Programs.

Oracle, JD Edwards, PeopleSoft, and Siebel are registered trademarks of Oracle Corporation and/or its affiliates. Other names may be trademarks of their respective owners.

The Programs may provide links to Web sites and access to content, products, and services from third parties. Oracle is not responsible for the availability of, or any content provided on, third-party Web sites. You bear all risks associated with the use of such content. If you choose to purchase any products or services from a third party, the relationship is directly between you and the third party. Oracle is not responsible for: (a) the quality of third-party products or services; or (b) fulfilling any of the terms of the agreement with the third party, including delivery of products or services and warranty obligations related to purchased products or services. Oracle is not responsible for any loss or damage of any sort that you may incur from dealing with any third party.

# **Contents**

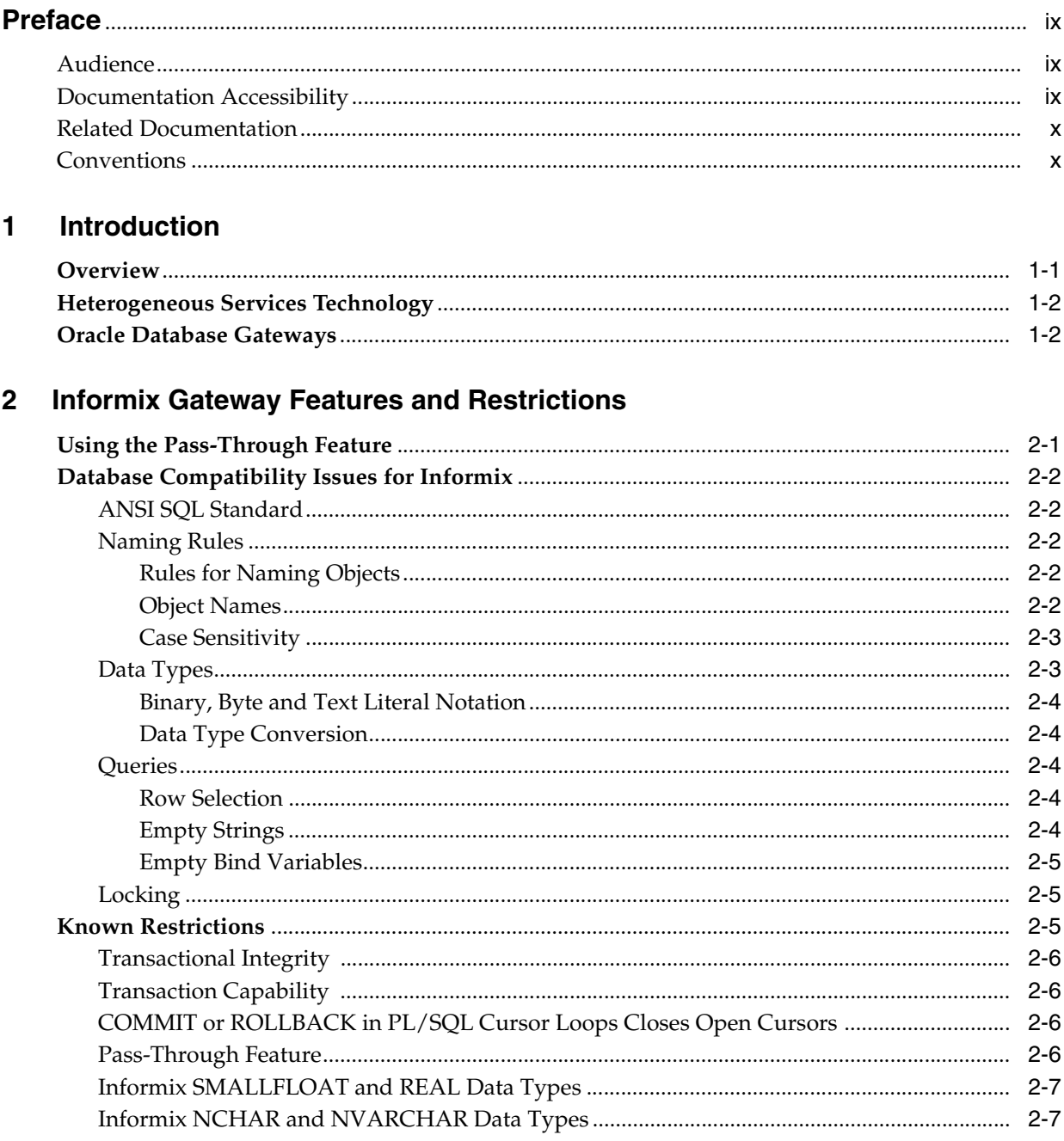

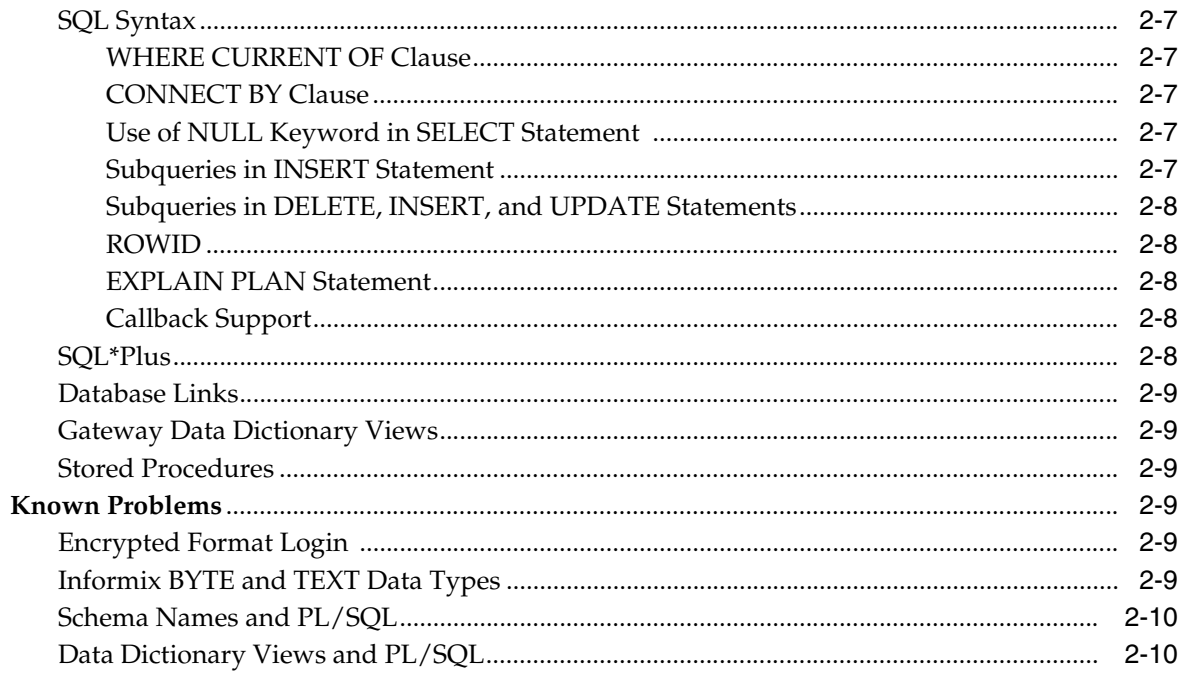

# 3 Case Studies

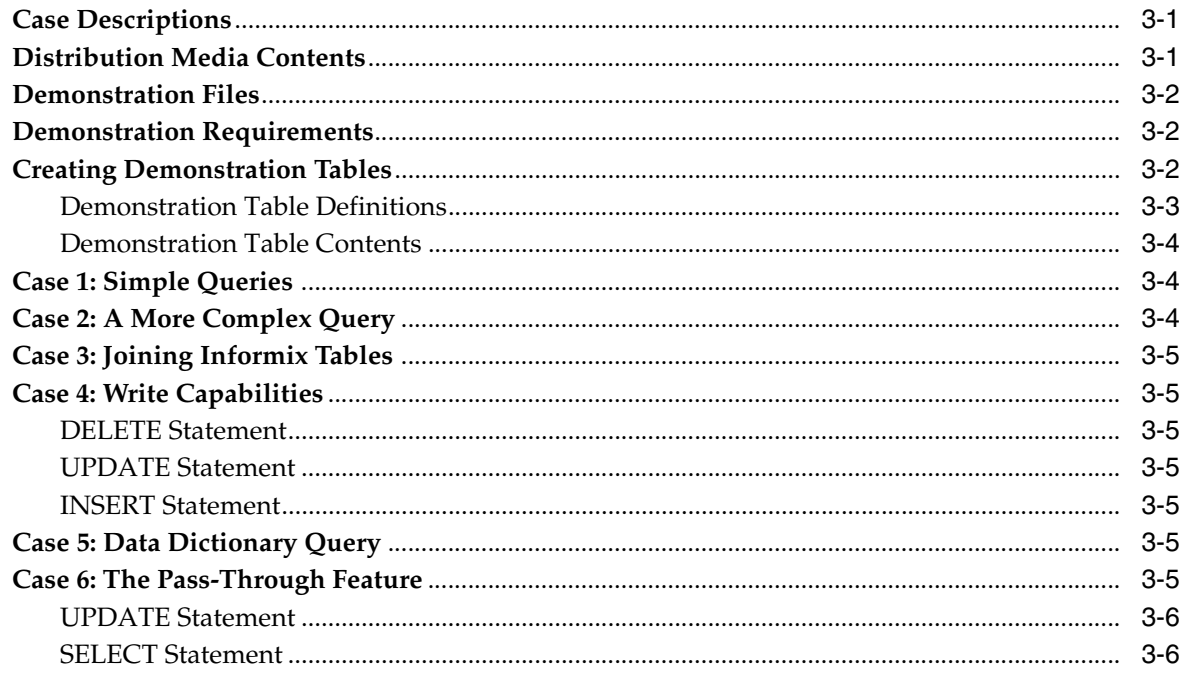

# A Data Type Conversion

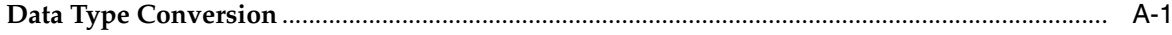

# **B** Supported SQL Syntax and Functions

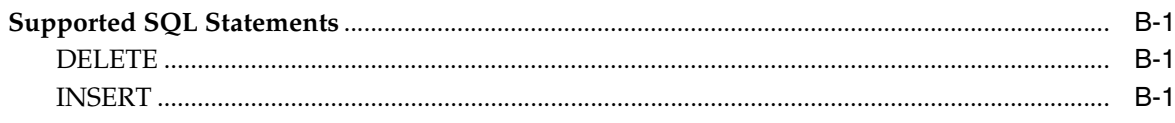

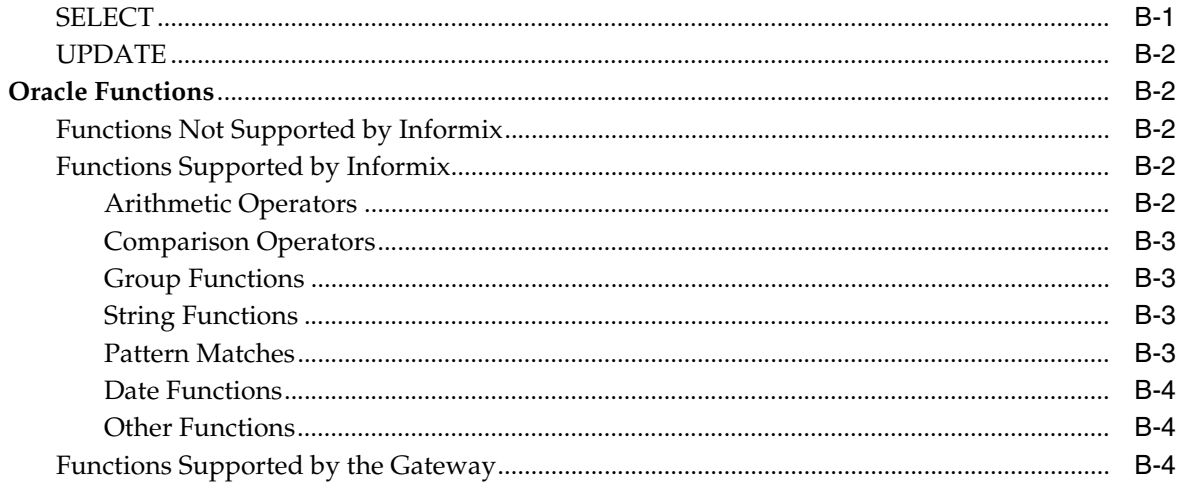

# **C** Data Dictionary

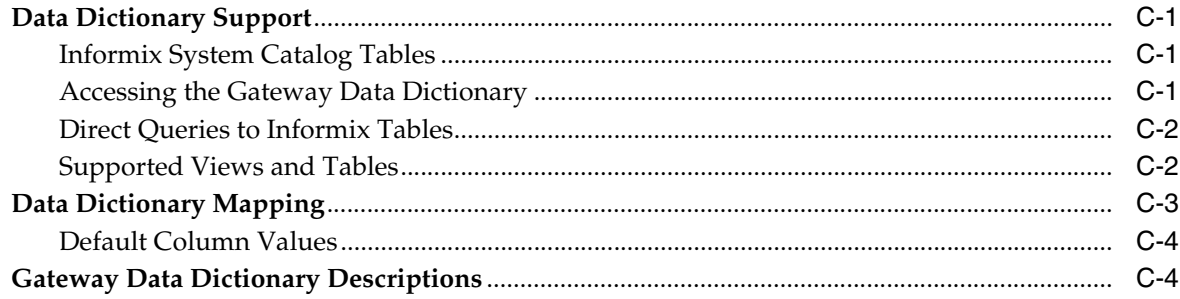

# **D** Initialization Parameters

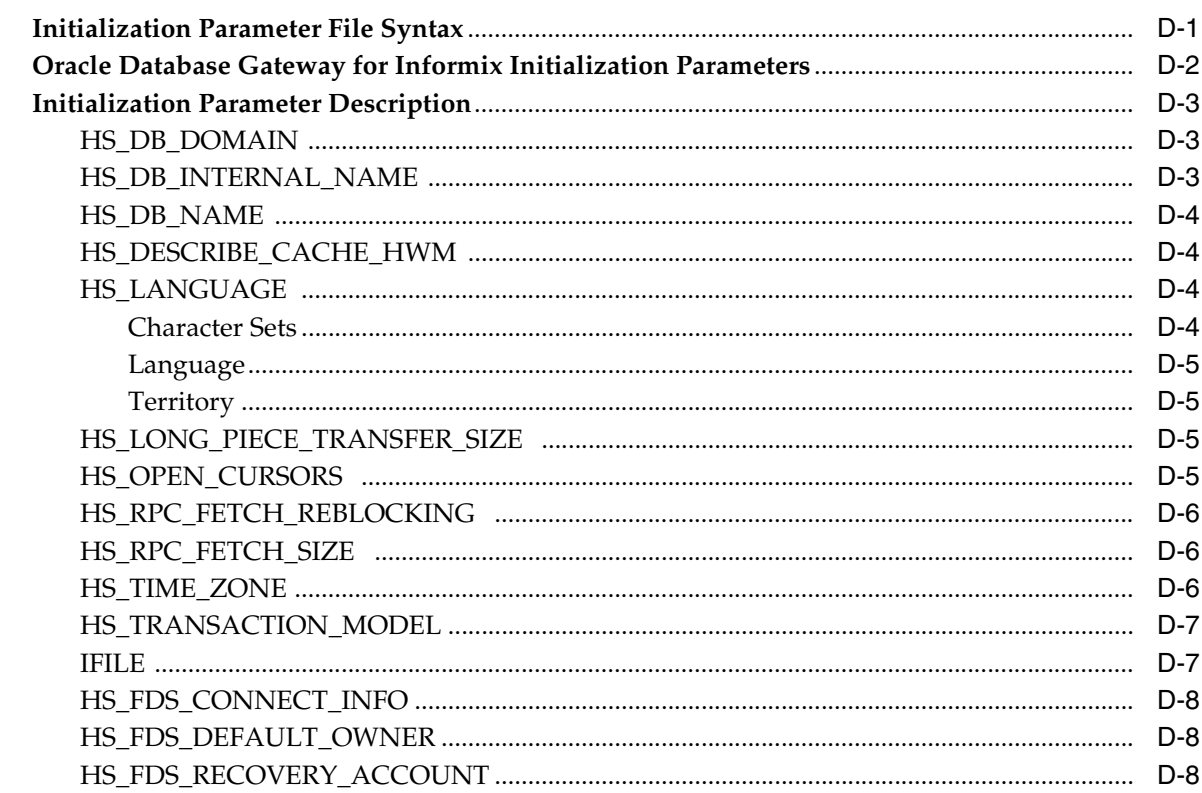

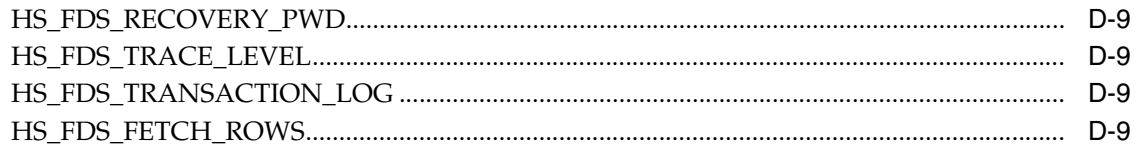

**Index** 

# <span id="page-6-0"></span>**List of Tables**

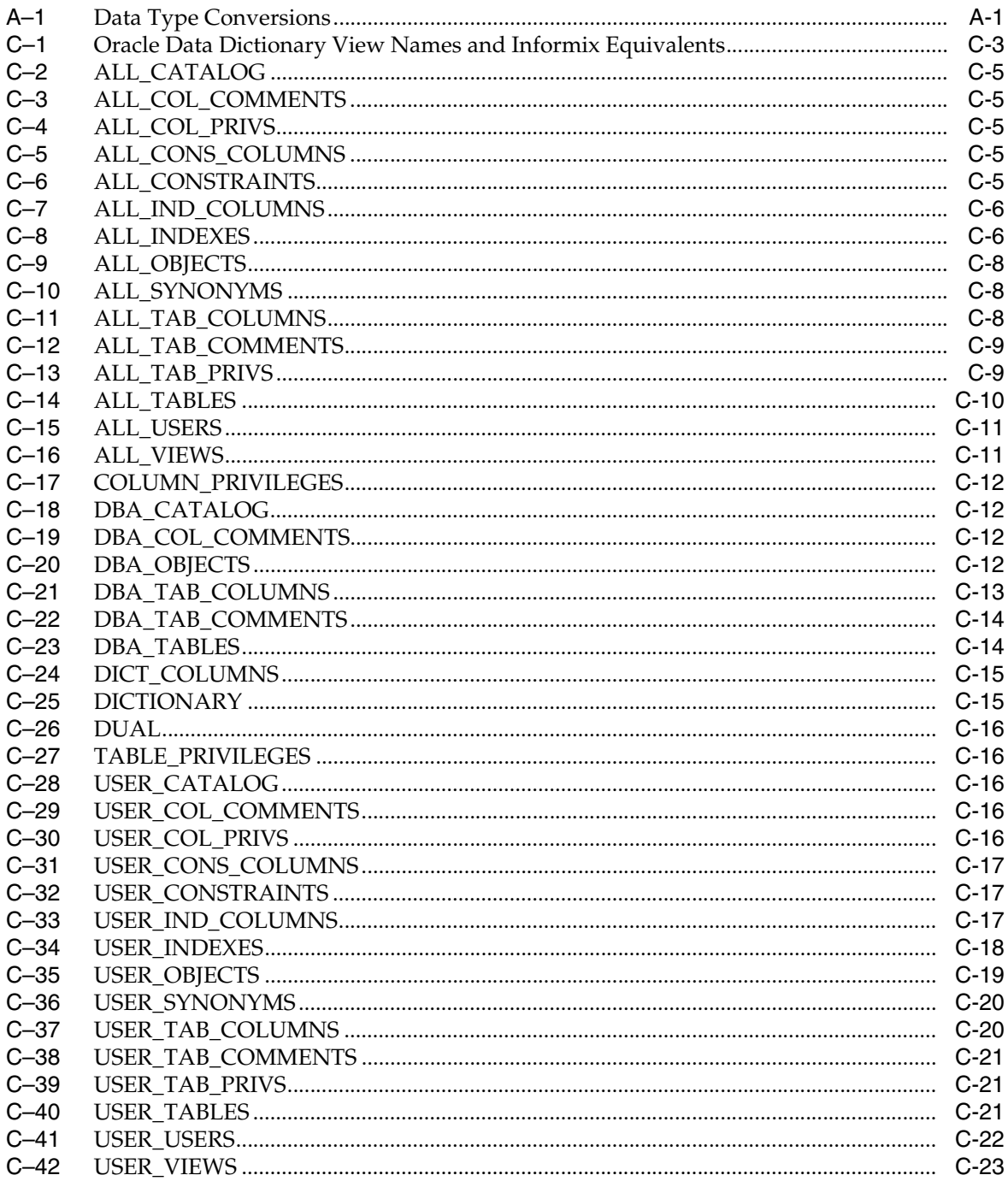

# **Preface**

<span id="page-8-0"></span>This manual describes the Oracle Database Gateway for Informix, which enables Oracle client applications to access Informix data through Structured Query Language (SQL). The gateway, with the Oracle database, creates the appearance that all data resides on a local Oracle database, even though the data can be widely distributed.

This preface covers the following topics:

- **[Audience](#page-8-1)**
- [Documentation Accessibility](#page-8-2)
- **[Related Documentation](#page-9-0)**
- **[Conventions](#page-9-1)**

# <span id="page-8-1"></span>**Audience**

This manual is intended for Oracle database administrators who perform the following tasks:

- Installing and configuring the Oracle Database Gateway for Informix
- Diagnosing gateway errors
- Using the gateway to access Informix data

# <span id="page-8-2"></span>**Documentation Accessibility**

Our goal is to make Oracle products, services, and supporting documentation accessible, with good usability, to the disabled community. To that end, our documentation includes features that make information available to users of assistive technology. This documentation is available in HTML format, and contains markup to facilitate access by the disabled community. Accessibility standards will continue to evolve over time, and Oracle is actively engaged with other market-leading technology vendors to address technical obstacles so that our documentation can be accessible to all of our customers. For more information, visit the Oracle Accessibility Program Web site at

http://www.oracle.com/accessibility/

#### **Accessibility of Code Examples in Documentation**

Screen readers may not always correctly read the code examples in this document. The conventions for writing code require that closing braces should appear on an otherwise empty line; however, some screen readers may not always read a line of text that consists solely of a bracket or brace.

#### **Accessibility of Links to External Web Sites in Documentation**

This documentation may contain links to Web sites of other companies or organizations that Oracle does not own or control. Oracle neither evaluates nor makes any representations regarding the accessibility of these Web sites.

#### **TTY Access to Oracle Support Services**

Oracle provides dedicated Text Telephone (TTY) access to Oracle Support Services within the United States of America 24 hours a day, 7 days a week. For TTY support, call 800.446.2398. Outside the United States, call +1.407.458.2479.

# <span id="page-9-0"></span>**Related Documentation**

For more information, see the following documents:

- *Oracle Database New Features Guide*
- *Oracle Call Interface Programmer's Guide*
- *Oracle Database Administrator's Guide*
- **Oracle Database Advanced Application Developer's Guide**
- *Oracle Database Concepts*
- *Oracle Database Performance Tuning Guide*
- *Oracle Database Error Messages*
- *Oracle Database Globalization Support Guide*
- *Oracle Database Reference*
- *Oracle Database SQL Language Reference*
- *Oracle Database Net Services Administrator's Guide*
- *SQL\*Plus User's Guide and Reference*
- *Oracle Database Heterogeneous Connectivity Administrator's Guide*
- *Oracle Database 2 Day DBA*
- **Oracle Database Security Guide**

# <span id="page-9-1"></span>**Conventions**

The following text conventions are used in this document:

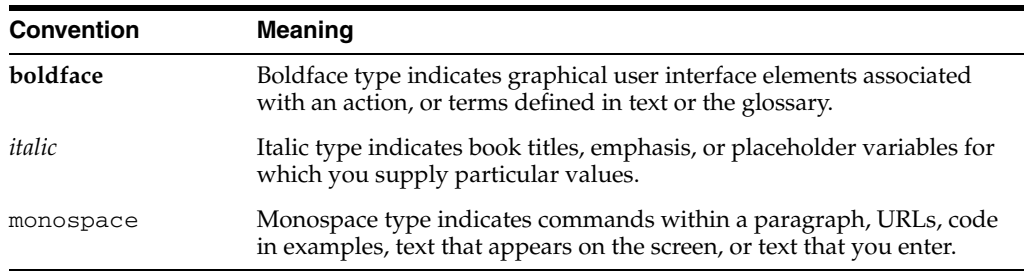

# <span id="page-10-0"></span>**1**

# **Introduction**

This chapter introduces the challenge faced by organizations when running several different database systems. It briefly covers Heterogeneous Services, the technology that the Oracle Database Gateway for Informix is based on.

To get a good understanding of generic gateway technology, Heterogeneous Services, and how Oracle Database Gateways fit in the picture, reading the *Oracle Database Heterogeneous Connectivity Administrator's Guide* first is highly recommended.

This chapter contains the following sections:

- **[Overview](#page-10-1)**
- **[Heterogeneous Services Technology](#page-10-2)**
- **[Oracle Database Gateways](#page-11-0)**

# <span id="page-10-1"></span>**Overview**

Heterogeneous data access is a problem that affects a lot of companies. A lot of companies run several different database systems. Each of these systems stores data and has a set of applications that run against it. Consolidation of this data in one database system is often hard-in large part because many of the applications that run against one database may not have an equivalent that runs against another. Until such time as migration to one consolidated database system is made feasible, it is necessary for the various heterogeneous database systems to interoperate.

Oracle Database Gateways provide the ability to transparently access data residing in a non-Oracle system from an Oracle environment. This transparency eliminates the need for application developers to customize their applications to access data from different non-Oracle systems, thus decreasing development efforts and increasing the mobility of the application. Applications can be developed using a consistent Oracle interface for both Oracle and Informix.

Gateway technology is composed of two parts: a component that has the generic technology to connect to a non-Oracle system, which is common to all the non-Oracle systems, called Heterogeneous Services, and a component that is specific to the non-Oracle system that the gateway connects to. Heterogeneous Services, in conjunction with the Oracle Database Gateway agent, enables transparent access to non-Oracle systems from an Oracle environment.

# <span id="page-10-2"></span>**Heterogeneous Services Technology**

Heterogeneous Services provides the generic technology for connecting to non-Oracle systems. As an integrated component of the database, Heterogeneous Services can

exploit features of the database, such as the powerful SQL parsing and distributed optimization capabilities.

Heterogeneous Services extend the Oracle SQL engine to recognize the SQL and procedural capabilities of the remote non-Oracle system and the mappings required to obtain necessary data dictionary information. Heterogeneous Services provides two types of translations: the ability to translate Oracle SQL into the proper dialect of the non-Oracle system as well as data dictionary translations which displays the metadata of the non-Oracle system in the local format. For situations where no translations are available, native SQL can be issued to the non-Oracle system using the pass-through feature of Heterogeneous Services.

Heterogeneous Services also maintains the transaction coordination between Oracle and the remote non-Oracle system, such as providing the two-phase commit protocol to ensure distributed transaction integrity, even for non-Oracle systems that do not natively support two-phase commit.

**See Also:** *Oracle Database Heterogeneous Connectivity Administrator's Guide* for more information about Heterogeneous Services.

# <span id="page-11-0"></span>**Oracle Database Gateways**

The capabilities, SQL mappings, data type conversions, and interface to the remote non-Oracle system are contained in the gateway. The gateway interacts with Heterogeneous Services to provide the transparent connectivity between Oracle and non-Oracle systems.

The gateway can be installed on any machine independent of the Oracle or non-Oracle database. It can be the same machine as the Oracle database or on the same machine as the Informix database or on a third machine as a standalone. Each configuration has its advantages and disadvantages. The issues to consider when determining where to install the gateway are network traffic, operating system platform availability, hardware resources and storage.

# **Informix Gateway Features and Restrictions**

<span id="page-12-0"></span>After the gateway is installed and configured, you can use the gateway to access Informix data, pass Informix commands from applications to the Informix database, perform distributed queries, and copy data.

This chapter contains the following sections:

- [Using the Pass-Through Feature](#page-12-1)
- [Database Compatibility Issues for Informix](#page-13-0)
- **[Known Restrictions](#page-16-2)**
- **[Known Problems](#page-20-2)**

# <span id="page-12-1"></span>**Using the Pass-Through Feature**

The gateway can pass Informix commands or statements from the application to the Informix database using the DBMS\_HS\_PASSTHROUGH package.

Use the DBMS\_HS\_PASSTHROUGH package in a PL/SQL block to specify the statement to be passed to the Informix database, as follows:

```
DECLARE
     num_rows INTEGER;
BEGIN
     num_rows := DBMS_HS_PASSTHROUGH.EXECUTE_IMMEDIATE@IFMX('command');
END;
/
```
Where *command* cannot be one of the following:

- COMMIT
- CREATE DATABASE
- DROP DATABASE
- **ROLLBACK**
- ROLLFORWARD DATABASE
- Informix tool commands

The DBMS\_HS\_PASSTHROUGH package supports passing bind values and executing SELECT statements.

**Note:** It is recommended that you COMMIT after each DDL statement in the pass-through.

**See Also:** *Oracle Database PL/SQL Packages and Types Reference* and Chapter 3, Features of Oracle Database Gateways, of *Oracle Database Heterogeneous Connectivity Administrator's Guide* for more information about the DBMS\_HS\_PASSTHROUGH package.

# <span id="page-13-0"></span>**Database Compatibility Issues for Informix**

Informix and Oracle databases function differently in some areas, causing compatibility problems. The following compatibility issues are described in this section:

- [ANSI SQL Standard](#page-13-1)
- [Naming Rules](#page-13-2)
- [Data Types](#page-14-0)
- **[Queries](#page-15-1)**
- **[Locking](#page-16-1)**

#### <span id="page-13-1"></span>**ANSI SQL Standard**

The American National Standards Institute (ANSI) has established a set of industry standards for SQL. The gateway supports only Informix databases that comply with the ANSI standard. For more information about how to create or start up an ANSI-compliant Informix database, refer to your Informix documentation.

#### <span id="page-13-2"></span>**Naming Rules**

Naming rule issues include the following:

- **[Rules for Naming Objects](#page-13-3)**
- **[Object Names](#page-13-4)**
- **[Case Sensitivity](#page-13-5)**

#### <span id="page-13-3"></span>**Rules for Naming Objects**

Oracle and Informix use different database object naming rules. For example, the maximum number of characters allowed for each object name can be different. Also, the use of single and double quotation marks, case sensitivity, and the use of alphanumeric characters can all be different.

**See Also:** *Oracle Database Reference* and Informix documentation.

#### <span id="page-13-4"></span>**Object Names**

Names of Informix database objects are limited to a maximum of 18 characters. An object name can be composed of these characters:

- Numbers 0 to 9
- Lowercase letters a to z
- Uppercase letters A to Z
- Underscore character  $(\_)$

#### <span id="page-13-5"></span>**Case Sensitivity**

Informix handles letter case differently from Oracle. Informix uses these rules:

- Table owner names default to uppercase letters, unless the name is surrounded by double quote characters
- Column names, table names, view names, and so on, are always treated as lowercase letters

The Oracle database defaults to uppercase unless you surround identifiers with double quote characters. For example, to refer to the Informix table called emp, enter the name with double quote characters, as follows:

SQL> SELECT \* FROM "emp"@IFMX;

However, to refer to the Informix table called emp owned by SCOTT from an Oracle application, enter the following:

SQL> SELECT \* FROM "Scott"."emp"@IFMX;

If the Informix table called emp is owned by SCOTT, a table owner name in uppercase letters, you can enter the owner name without double quote characters, as follows:

SQL> SELECT \* FROM SCOTT."emp"@IFMX;

Or

SQL> SELECT \* FROM scott."emp"@IFMX;

Oracle recommends that you surround all Informix object names with double quote characters and use the exact letter case for the object names as they appear in the Informix data dictionary. This convention is not required when referring to the supported Oracle data dictionary tables or views listed in [Appendix](#page-38-4) C, "Data [Dictionary".](#page-38-4)

If existing applications cannot be changed according to these conventions, create views in Oracle to associate Informix names to the correct letter case. For example, to refer to the Informix table emp from an existing Oracle application by using only uppercase names, define the following view:

SQL> CREATE VIEW EMP (EMPNO, ENAME, SAL, HIREDATE) AS SELECT "empno", "ename", "sal", "hiredate" FROM "emp"@IFMX;

With this view, the application can issue statements such as the following:

SQL> SELECT EMPNO, ENAME FROM EMP;

Using views is a workaround solution that duplicates data dictionary information originating in the Informix data dictionary. You must be prepared to update the Oracle view definitions whenever the data definitions for the corresponding tables are changed in the Informix database.

#### <span id="page-14-0"></span>**Data Types**

Data type issues include the following:

- [Binary, Byte and Text Literal Notation](#page-14-1)
- [Data Type Conversion](#page-15-0)

#### <span id="page-14-1"></span>**Binary, Byte and Text Literal Notation**

Oracle SQL uses hexadecimal digits surrounded by single quotes to express literal values being compared or inserted into columns defined as data type RAW.

This notation is not converted to syntax compatible with Informix BINARY, BYTE and TEXT data types (a 0x followed by hexadecimal digits, surrounded by single quotes).

For example, the following statement is not supported:

SQL> INSERT INTO BYTE\_TAB@IFMX VALUES ('Oxff');

Where BYTE TAB contains a column of data type BINARY, BYTE or TEXT. Use bind variables when inserting into or updating BINARY, BYTE or TEXT data types.

#### <span id="page-15-0"></span>**Data Type Conversion**

Informix does not support implicit date conversions. Such conversions must be explicit.

For example, the gateway issues an error for the following SELECT statement:

```
SELECT DATE_COL FROM TEST@
IFMX
WHERE DATE_COL = "1-JAN-2001";
```
To avoid problems with implicit conversions, add explicit conversions, as in the following:

```
SELECT DATE_COL FROM TEST@
IFMX
WHERE DATE COL = TO DATE("1-JAN-2001")
```
**See Also:** Appendix [A, "Data Type Conversion"](#page-28-3) for more information about restrictions on data types.

#### <span id="page-15-1"></span>**Queries**

Query issues include the following:

- **[Row Selection](#page-15-2)**
- **[Empty Strings](#page-15-3)**
- **[Empty Bind Variables](#page-16-0)**

#### <span id="page-15-2"></span>**Row Selection**

Informix evaluates a query condition for all selected rows before returning any of the rows. If there is an error in the evaluation process for one or more rows, no rows are returned even though the remaining rows satisfy the condition.

Oracle evaluates the query condition row-by-row and returns a row when the evaluation is successful. Rows are returned until a row fails the evaluation.

#### <span id="page-15-3"></span>**Empty Strings**

Oracle processes an empty string in a SQL statement as a null value. Informix processes an empty string as an empty string.

Comparing to an empty string

The gateway passes literal empty strings to the Informix database without any conversion. If you intended an empty string to represent a null value, Informix does not process the statement that way; it uses the empty string.

You can avoid this problem by using NULL or IS NULL in the SQL statement instead of the empty string syntax, as in the following example:

SELECT \* from "emp"@IFMX where "ename" IS NULL; Selecting an empty string

For VARCHAR columns, the gateway returns an empty string to the Oracle database as NULL value.

For CHAR columns, the gateway returns the full size of the column with each character as empty space (' ').

#### **Empty Bind Variables**

For VARCHAR bind variables, the gateway passes empty bind variables to the Informix database as a NULL value.

#### <span id="page-16-1"></span><span id="page-16-0"></span>**Locking**

The locking model for an Informix database differs significantly from the Oracle model. The gateway depends on the underlying Informix behavior, so Oracle applications that access Informix through the gateway can be affected by the following possible scenarios:

- Read access might block write access
- Write access might block read access
- Statement-level read consistency is not guaranteed

**See Also:** Informix documentation for information about the Informix locking model.

# <span id="page-16-2"></span>**Known Restrictions**

If you encounter incompatibility problems not listed in this section or in ["Known](#page-20-2)  [Problems" on page](#page-20-2) 2-9, contact Oracle Support Services. The following section describes the known restrictions and includes suggestions for dealing with them when possible:

- **[Transactional Integrity](#page-17-0)**
- **[Transaction Capability](#page-17-1)**
- [COMMIT or ROLLBACK in PL/SQL Cursor Loops Closes Open Cursors](#page-17-2)
- [Pass-Through Feature](#page-17-3)
- [Informix SMALLFLOAT and REAL Data Types](#page-17-4)
- [Informix NCHAR and NVARCHAR Data Types](#page-18-0)
- **[SQL Syntax](#page-18-1)**
- [SQL\\*Plus](#page-19-3)
- [Database Links](#page-19-4)
- **[Gateway Data Dictionary Views](#page-20-0)**
- **[Stored Procedures](#page-20-1)**

**Note:** If you have any questions or concerns about the restrictions, contact Oracle Support Services.

# <span id="page-17-0"></span>**Transactional Integrity**

The gateway cannot guarantee transactional integrity in the following cases:

- When a statement that is processed by the gateway causes an implicit commit in the target database
- When the target database is configured to work in autocommit mode

**Note:** Oracle strongly recommends the following:

- If you know that executing a particular statement causes an implicit commit in the target database, then ensure that this statement is executed in its own transaction.
- Do not configure the target database to work in autocommit mode.

# <span id="page-17-1"></span>**Transaction Capability**

The gateway does not support savepoints. If a distributed update transaction is under way involving the gateway and a user attempts to create a savepoint, the following error occurs:

ORA-02070: database *dblink* does not support savepoint in this context

By default, the gateway is configured as COMMIT\_CONFIRM and in this transaction mode it is always the commit point site when the Informix database is updated by the transaction.

Informix version 7.23 has a bug which prevents configuring the gateway as TWO\_ PHASE\_COMMIT.

**See Also:** Appendix [D, "Initialization Parameters"](#page-62-2) and the *Oracle Database Heterogeneous Connectivity Administrator's Guide* for more information about customizing the initialization parameter file.

# <span id="page-17-2"></span>**COMMIT or ROLLBACK in PL/SQL Cursor Loops Closes Open Cursors**

Any COMMIT or ROLLBACK issued in a PL/SQL cursor loop closes all open cursors, which can result in the following error:

ORA-1002: fetch out of sequence

To prevent this error, move the COMMIT or ROLLBACK statement outside the cursor loop.

# <span id="page-17-3"></span>**Pass-Through Feature**

If the SQL statements being passed through the gateway result in an implicit commit at the Informix database, the Oracle transaction manager is unaware of the commit and an Oracle ROLLBACK command cannot be used to roll back the transaction.

# <span id="page-17-4"></span>**Informix SMALLFLOAT and REAL Data Types**

Informix SMALLFLOAT and REAL data types have a precision of 6.

#### <span id="page-18-0"></span>**Informix NCHAR and NVARCHAR Data Types**

The gateway cannot select a column defined with an Informix NCHAR or NVARCHAR data type.

#### <span id="page-18-1"></span>**SQL Syntax**

This section lists restrictions on the following SQL syntax:

- **[WHERE CURRENT OF Clause](#page-18-2)**
- **[CONNECT BY Clause](#page-18-3)**
- [Use of NULL Keyword in SELECT Statement](#page-18-4)
- [Subqueries in INSERT Statement](#page-18-5)
- [Subqueries in DELETE, INSERT, and UPDATE Statements](#page-18-6)
- [ROWID](#page-19-0)
- **[EXPLAIN PLAN Statement](#page-19-1)**
- [Callback Support](#page-19-2)

**See Also:** Appendix [B, "Supported SQL Syntax and Functions"](#page-32-5) for more information about restrictions on SQL syntax.

#### <span id="page-18-2"></span>**WHERE CURRENT OF Clause**

UPDATE and DELETE statements with the WHERE CURRENT OF clause are not supported by the gateway because they rely on the Oracle ROWID implementation. To update or delete a specific row through the gateway, a condition style WHERE clause must be used.

#### <span id="page-18-3"></span>**CONNECT BY Clause**

The gateway does not support the CONNECT BY clause in a SELECT statement.

#### <span id="page-18-4"></span>**Use of NULL Keyword in SELECT Statement**

The NULL keyword cannot be used in the select list of a SELECT statement because that syntax is not ANSI SQL.

For example, the following statement cannot be used:

SQL> SELECT NULL FROM ...

#### <span id="page-18-5"></span>**Subqueries in INSERT Statement**

Subqueries of INSERT statements cannot use multiple aliases for the same table. For example, the following statement is not supported:

```
SQL> INSERT INTO "emp_target"@IFMX
          SELECT a."empno" FROM "emp_source"@IFMX a,
            "emp_source"@IFMX b WHERE b. "empno"=9999
```
#### <span id="page-18-6"></span>**Subqueries in DELETE, INSERT, and UPDATE Statements**

SQL statements in subqueries of DELETE, INSERT, and UPDATE statements cannot refer to the same table as specified in the outer query. This is because of the locking mechanism in Informix.

#### <span id="page-19-0"></span>**ROWID**

The Oracle ROWID implementation is not supported.

#### <span id="page-19-1"></span>**EXPLAIN PLAN Statement**

The EXPLAIN PLAN statement is not supported.

#### <span id="page-19-2"></span>**Callback Support**

SQL statements that require the gateway to callback to Oracle database would not be supported.

The following categories of SQL statements will result in a callback:

Any DML with a sub-select, which refers to a table in Oracle database. For example:

INSERT INTO emp@non\_oracle SELECT \* FROM oracle\_emp;

Any DELETE, INSERT, UPDATE or "SELECT... FOR UPDATE... " SQL statement containing SQL functions or statements that need to be executed at the originating Oracle database.

These SQL functions include USER, USERENV, and SYSDATE, and the SQL statements are in selects of data from the originating Oracle database. For example:

DELETE FROM emp@non oracle WHERE hiredate > SYSDATE;

SELECT ename FROM tkhoemp@non\_oracle WHERE hiredate IN (SELECT hiredate FROM tkhoemp) FOR UPDATE OF empno;

Any SQL statement that involves a table in Oracle database, and a LONG or LOB column in a remote table. For example:

SELECT a.long1, b.empno FROM scott.table@non\_oracle a, emp b WHERE a.id=b.empno;

SELECT a.long1, b.dummy FROM table\_non@non\_oracle a, dual b;

where a.long1 is a LONG column.

# <span id="page-19-3"></span>**SQL\*Plus**

In SQL\*Plus, the gateway does not support using a SELECT statement to retrieve data from an Informix column defined as data type BYTE.

You need to use double quotes to wrap around lowercase table names, for example:

copy from tkhouser/tkhouser@inst1 insert loc\_tkhodept using select\* from "tkhodept"@holink2;

#### <span id="page-19-4"></span>**Database Links**

The gateway is not multithreaded and cannot support shared database links. Each gateway session spawns a separate gateway process and connections cannot be shared.

#### <span id="page-20-0"></span>**Gateway Data Dictionary Views**

Only the first 64 characters of the view definition are returned when querying ALL\_ VIEWS and USER\_VIEWS in the gateway data dictionary.

#### <span id="page-20-1"></span>**Stored Procedures**

The gateway does not support the procedure feature that allows the execution of stored procedures in a non-Oracle database.

# <span id="page-20-2"></span>**Known Problems**

This section describes known problems and includes suggestions for correcting them when possible. If you have any questions or concerns about the problems, contact Oracle Support Services. A current list of problems is available online. Contact your local Oracle office for information about accessing the list.

The following known problems are described in this section:

- **[Encrypted Format Login](#page-20-3)**
- [Informix BYTE and TEXT Data Types](#page-20-4)
- [Schema Names and PL/SQL](#page-21-0)
- [Data Dictionary Views and PL/SQL](#page-21-1)

#### <span id="page-20-3"></span>**Encrypted Format Login**

Oracle database no longer supports the initialization parameter DBLINK\_ENCRYPT\_ LOGIN. Up to version 7.3, this parameter's default TRUE value prevented the password for the login user ID from being sent over the network (in the clear). Later versions automatically encrypt the password.

#### <span id="page-20-4"></span>**Informix BYTE and TEXT Data Types**

The following restrictions apply when using BYTE and TEXT data types:

- An unsupported SQL function cannot be used in a SQL statement that accesses a column defined as Informix data type TEXT.
- You cannot use SQL\*Plus to select data from a column defined as Informix data type TEXT when the data is greater than 80 characters in length. Oracle recommends using Pro\*C or Oracle Call Interface to access such data in a Informix database.
- BYTE and TEXT data types must be NULLABLE for INSERT or UPDATE to work.
- A table including a BYTE or TEXT column must have a unique index defined on the table or the table must have a separate column that serves as a primary key.
- BYTE and TEXT data in a view cannot be accessed.
- BYTE and TEXT data cannot be read through pass-through queries.
- Data less than 32,739 bytes can not be inserted into BYTE and TEXT columns using bind variables.

The gateway does not support the PL/SQL function COLUMN\_VALUE\_LONG of the DBMS\_SQL package.

**See Also:** Appendix [B, "Supported SQL Syntax and Functions".](#page-32-5)

# <span id="page-21-0"></span>**Schema Names and PL/SQL**

If you do not prefix a Informix database object with its schema name in a SQL statement within a PL/SQL block, the following error message occurs:

ORA-6550 PLS-201 Identifier *table\_name* must be declared.

Change the SQL statement to include the schema name of the object.

# <span id="page-21-1"></span>**Data Dictionary Views and PL/SQL**

You cannot refer to data dictionary views in SQL statements that are inside a PL/SQL block.

# <span id="page-22-0"></span>**Case Studies**

The following case studies for Informix demonstrate some of the features of the Oracle Database Gateway. You can verify that the gateway is installed and operating correctly by using the demonstration files included on the distribution media.

The demonstration files are automatically copied to disk when the gateway is installed.

This chapter contains the following sections:

- **[Case Descriptions](#page-22-1)**
- [Distribution Media Contents](#page-22-2)
- [Demonstration Files](#page-23-0)
- **[Demonstration Requirements](#page-23-1)**
- **[Creating Demonstration Tables](#page-23-2)**
- **[Case 1: Simple Queries](#page-25-1)**
- [Case 2: A More Complex Query](#page-25-2)
- [Case 3: Joining Informix Tables](#page-26-0)
- **[Case 4: Write Capabilities](#page-26-1)**
- [Case 5: Data Dictionary Query](#page-26-5)
- [Case 6: The Pass-Through Feature](#page-26-6)

# <span id="page-22-1"></span>**Case Descriptions**

The cases illustrate:

- A simple query (Case 1)
- A more complex query (Case 2)
- Joining Informix tables (Case 3)
- Write capabilities (Case 4)
- A data dictionary query (Case 5)
- The pass-through feature (Case 6)

# <span id="page-22-2"></span>**Distribution Media Contents**

The distribution media contains the following:

- Demonstration files
- One SQL script file that creates the demonstration tables in the Informix database
- One SQL script file that drops the demonstration tables from the Informix database

# <span id="page-23-0"></span>**Demonstration Files**

After a successful gateway installation, use the demonstration files stored in the directory \$ORACLE\_HOME/dg4ifmx/demo where \$ORACLE\_HOME is the \$ORACLE\_ HOME directory under which the gateway is installed. The directory contains the following demonstration files:

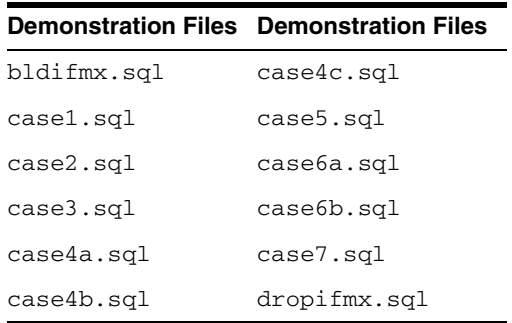

# <span id="page-23-1"></span>**Demonstration Requirements**

The case studies assume these requirements have been met:

- The gateway demonstration tables are installed in the Informix database
- The Oracle database has an account named SCOTT with a password of TIGER
- The Oracle database has a database link called GTWLINK (set up as public or private to the user SCOTT) which connects the gateway to a Informix database as SCOTT with password TIGER2

For example, you can create the database link as follows:

SQL> CREATE DATABASE LINK GTWLINK CONNECT TO SCOTT 2 IDENTIFIED BY TIGER2 USING 'GTWSID';

- Oracle Net Services is configured correctly and running.
- The Informix environment variable, INFORMIXDIR, is set correctly.

# <span id="page-23-2"></span>**Creating Demonstration Tables**

The case studies are based on the GTW\_EMP, GTW\_DEPT, and GTW\_SALGRADE tables. If the demonstration tables have not been created in the Informix database, use the bldifmx.sql script to create them, as follows:

Set environment variable DELIMIDENT.

If you have the Bourne or Korn Shell, enter the following:

\$ DELIMIDENT = y; export DELIMIDENT

If you have the C Shell, enter the following:

```
$ setenv DELIMIDENT y
```
\$ cd \$ORACLE\_HOME/dg4ifmx/demo \$ dbaccess database\_name bldifmx.sql

The script creates the demonstration tables in the Informix database accordingly:

```
CREATE TABLE GTW_EMP (
EMPNO SMALLINT NOT NULL 
ENAME VARCHAR(10),
JOB VARCHAR(9),
MGR SMALLINT,
HIREDATE DATETIME,
SAL NUMERIC(7,2),
COMM NUMERIC(7,2),
DEPTNO SMALLINT)
CREATE TABLE GTW_DEPT (
DEPTNO SMALLINT NOT NULL,
DNAME VARCHAR(14),
LOC VARCHAR(13)) 
CREATE TABLE GTW_SALGRADE (
\begin{minipage}{.4\linewidth} \textbf{GRADE} & \textbf{MONEY}\textit{,} \end{minipage}LOSAL NUMERIC(9,4),
HISAL NUMERIC(9,4))
```
## <span id="page-24-0"></span>**Demonstration Table Definitions**

The following table definitions use information retrieved by the SQL\*PLUS DESCRIBE command:

#### **GTW\_EMP**

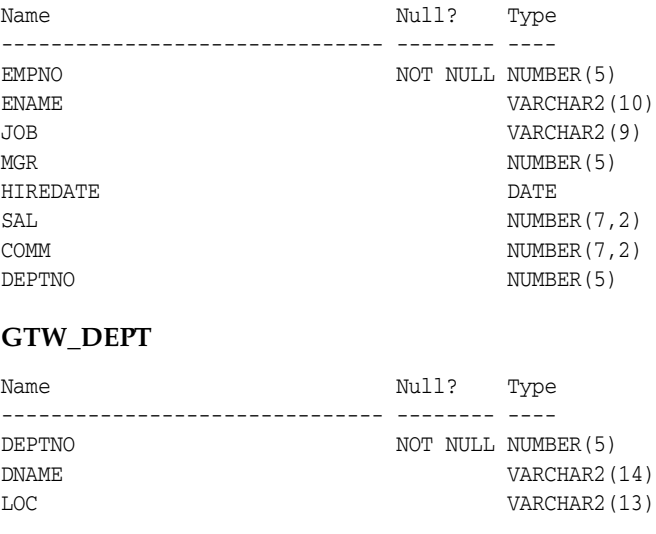

#### **GTW\_SALGRADE**

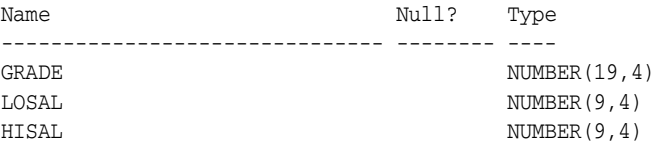

### <span id="page-25-0"></span>**Demonstration Table Contents**

The contents of the Informix tables are:

#### **GTW\_EMP**

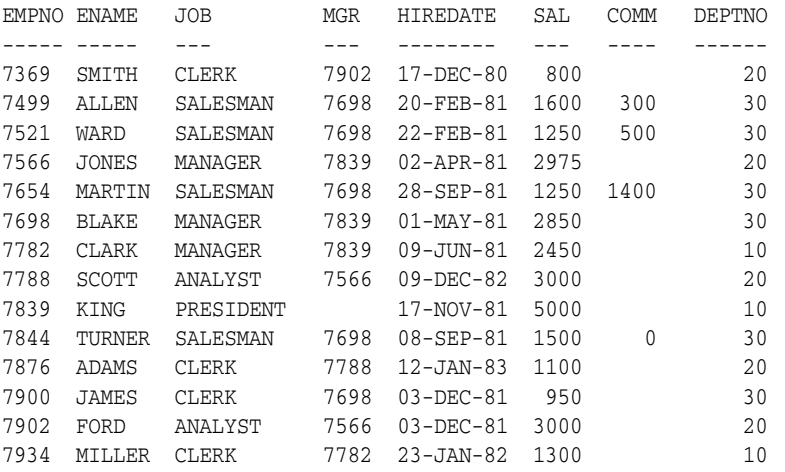

#### **GTW\_DEPT**

DEPTNO DNAME LOC

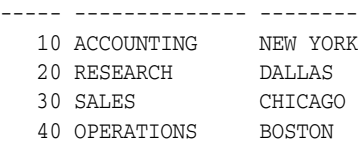

#### **GTW\_SALGRADE**

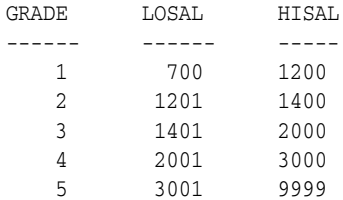

# <span id="page-25-1"></span>**Case 1: Simple Queries**

Case 1 demonstrates the following:

- A simple query.
- A simple query retrieving full date information.

The first query retrieves all the data from GTW\_DEPT and confirms that the gateway is working correctly. The second query retrieves all the data from GTW\_EMP including the time portion of the hire date because the default date format was set to DD-MON-YY HH24:MM:SS for the session by an ALTER SESSION command.

# <span id="page-25-2"></span>**Case 2: A More Complex Query**

Case 2 demonstrates the following:

■ The functions SUM(*expression*) and NVL(*expr1, expr2*) in the SELECT list.

The GROUP BY and HAVING clauses.

This query retrieves the departments from GTW\_EMP whose total monthly expenses are higher than \$10,000.

# <span id="page-26-0"></span>**Case 3: Joining Informix Tables**

Case 3 demonstrates the following:

- Joins between Informix tables.
- Subselects.

The query retrieves information from three Informix tables and relates the employees to their department name and salary grade, but only for those employees earning more than the average salary.

# <span id="page-26-1"></span>**Case 4: Write Capabilities**

Case 4 is split into three cases and demonstrates the following:

- [DELETE Statement](#page-26-2)
- [UPDATE Statement](#page-26-3)
- **[INSERT Statement](#page-26-4)**

### <span id="page-26-2"></span>**DELETE Statement**

Case 4a demonstrates bind values and subselect. All employees in department 20 and one employee, WARD, in department 30 are deleted.

## <span id="page-26-3"></span>**UPDATE Statement**

Case 4b provides an example of a simple UPDATE statement. In this example, employees are given a \$100 a month salary increase.

#### <span id="page-26-4"></span>**INSERT Statement**

Case 4c is an example of a simple insert statement that does not provide information for all columns.

# <span id="page-26-5"></span>**Case 5: Data Dictionary Query**

Case 5 demonstrates data dictionary mapping. It retrieves all the tables and views that exist in the Informix database that begin with "GTW".

# <span id="page-26-6"></span>**Case 6: The Pass-Through Feature**

Case 6 demonstrates the gateway pass-through feature which allows an application to send commands or statements to Informix.

This case demonstrates:

- A pass-through UPDATE statement using bind variables
- A pass-through SELECT statement

# <span id="page-27-0"></span>**UPDATE Statement**

Case 6a provides an example of a pass-through UPDATE statement with bind variables. In this example, the salary for EMPNO 7934 is set to 4000.

## <span id="page-27-1"></span>**SELECT Statement**

Case 6b provides an example of a pass-through SELECT statement. The data that is returned from the SELECT statement is inserted into a local table at the Oracle database.

# <span id="page-28-3"></span><span id="page-28-0"></span>**Data Type Conversion**

This appendix contains the following section:

■ [Data Type Conversion](#page-28-1)

# <span id="page-28-2"></span><span id="page-28-1"></span>**Data Type Conversion**

The gateway converts Informix data types to Oracle data types as follows:

| <b>Informix</b>                     | Oracle                    | <b>Comment</b>                                           |
|-------------------------------------|---------------------------|----------------------------------------------------------|
| <b>BLOB</b>                         | LONG RAW                  | ÷                                                        |
| <b>BOOLEAN</b>                      | NUMBER(3)                 |                                                          |
| <b>BYTE</b>                         | LONG RAW                  | $\overline{\phantom{0}}$                                 |
| <b>CLOB</b>                         | LONG                      |                                                          |
| <b>CHAR</b>                         | <b>CHAR</b>               |                                                          |
| <b>DATE</b>                         | <b>DATE</b>               |                                                          |
| DATETIME YEAR TO<br><b>DAY</b>      | <b>DATE</b>               |                                                          |
| DATETIME YEAR TO<br><b>FRACTION</b> | <b>DATE</b>               |                                                          |
| DATETIME YEAR TO<br>SECOND          | <b>DATE</b>               |                                                          |
| DATETIME HOUR TO<br>SECOND          | CHAR (15)                 |                                                          |
| DATETIME HOUR TO<br><b>FRACTION</b> | CHAR (15)                 |                                                          |
| DECIMAL                             | NUMBER $(p[, s])$         | $\sim$                                                   |
| <b>FLOAT</b>                        | FLOAT (53)                |                                                          |
| INT8                                | NUMBER (19)               |                                                          |
| INTEGER                             | NUMBER (10)               | NUMBER range is -2, 147, 483, 647 to<br>2, 147, 483, 647 |
| INTERVAL YEAR() TO<br><b>YEAR</b>   | INTERVAL YEAR<br>TO MONTH |                                                          |
| INTERVAL MONTH()<br>TO MONTH        | INTERVAL YEAR<br>TO MONTH |                                                          |

*Table A–1 Data Type Conversions*

| Informix Oracle Comment                                                                                                    |                   |                                                                                                |
|----------------------------------------------------------------------------------------------------|-------------------|------------------------------------------------------------------------------------------------|
| INTERVAL YEAR() TO INTERVAL YEAR<br>MONTH                                                                                                    | TO MONTH          |                                                                                                |
| INTERVAL DAY() TO INTERVAL DAY<br>DAY                                                                                                    | TO SECOND         |                                                                                                |
| INTERVAL HOUR() TO INTERVAL DAY<br>HOUR                                                                                                    | TO SECOND         |                                                                                                |
| INTERVAL MINUTE() INTERVAL DAY<br>TO MINUTE TO SECOND                                                                                                    |                   |                                                                                                |
| $\begin{tabular}{ll} \textsc{INTERVAL} & \textsc{SECOND} \textsc{()} & \textsc{INTERVAL} \textsc{day} \\ \textsc{TO} \textsc{SECOND} & \textsc{TO} \textsc{SECOND} \\ \end{tabular}$ |                   |                                                                                                |
| INTERVAL SECOND() INTERVAL DAY<br>TO FRACTION TO SECOND                                                                                                    |                   |                                                                                                |
| INTERVAL FRACTION INTERVAL DAY TO FRACTION TO SECOND                                                                                                    |                   |                                                                                                |
| INTERVAL DAY() TO INTERVAL DAY<br>HOUR FOUR                                                                                                    | TO SECOND         |                                                                                                |
| INTERVAL DAY() TO INTERVAL DAY<br>MINUTE                                                                                                    | TO SECOND         |                                                                                                |
| INTERVAL DAY() TO INTERVAL DAY<br>SECOND                                                                                                    | TO SECOND         |                                                                                                |
| INTERVAL DAY() TO INTERVAL DAY<br>FRACTION                                                                                                    | TO SECOND         |                                                                                                |
| INTERVAL HOUR() TO INTERVAL DAY<br><b>MINUTE</b>                                                                                                    | TO SECOND         |                                                                                                |
| INTERVAL HOUR() TO INTERVAL DAY<br>SECOND                                                                                                    | TO SECOND         |                                                                                                |
| INTERVAL HOUR() TO INTERVAL DAY<br>FRACTION                                                                                                    | TO SECOND         |                                                                                                |
| $\verb INTERVAL MINUTE'   = \verb INTERVAL DAY $<br>TO SECOND                                                                                                    | TO SECOND         |                                                                                                |
| INTERVAL MINUTE() INTERVAL DAY<br>TO FRACTION                                                                                                    | TO SECOND         |                                                                                                |
| <b>LVARCHAR</b>                                                                                                    | VARCHAR2          |                                                                                                |
| MONEY                                                                                                    | NUMBER $(p[, s])$ |                                                                                                |
| <b>NCHAR</b>                                                                                                    | <b>CHAR</b>       |                                                                                                |
| NVARCHAR                                                                                                    | VARCHAR2          |                                                                                                |
| SERIAL                                                                                                    | NUMBER (10)       | NUMBER range is -2, 147, 483, 647 to<br>2, 147, 483, 647                                       |
| SERIAL <sub>8</sub>                                                                                                    | NUMBER (19)       |                                                                                                |
| SMALLFLOAT                                                                                                    | FLOAT(24)         | Precision is 6                                                                                 |
| SMALLINT                                                                                                    | NUMBER (5)        |                                                                                                |
| TEXT                                                                                                    | LONG              |                                                                                                |
| VARCHAR                                                                                                    | VARCHAR2          | If a length is not specified as part of VARCHAR,<br>the data type is converted to VARCHAR2 (1) |

*Table A–1 (Cont.) Data Type Conversions*

In addition to the rules shown in the preceding table, if the maximum size for an Informix data type is smaller or larger than the corresponding Oracle data type, data might be lost. For example, if an Oracle table is defined with a column of VARCHAR2(300) and you use the COPY statement to copy the Oracle table to the Informix table where the Informix column is defined as VARCHAR(255), the data might be truncated.

# <span id="page-32-5"></span><span id="page-32-0"></span>**Supported SQL Syntax and Functions**

This appendix contains the following sections:

- **[Supported SQL Statements](#page-32-1)**
- **[Oracle Functions](#page-33-1)**

# <span id="page-32-1"></span>**Supported SQL Statements**

With a few exceptions, the gateway provides full support for Oracle DELETE, INSERT, SELECT, and UPDATE statements.

The gateway does not support Oracle data definition language (DDL) statements. No form of the Oracle ALTER, CREATE, DROP, GRANT, or TRUNCATE statements can be used. Instead, use the pass-through feature of the gateway if you need to use DDL statements against the Informix database.

**See Also:** *Oracle Database SQL Language Reference* for a detailed descriptions of keywords, parameters, and options.

## <span id="page-32-2"></span>**DELETE**

The DELETE statement is fully supported*.* However, only Oracle functions supported by Informix can be used. Also, you cannot have SQL statements in the subquery that refer to the same table name in the outer query.

**See Also:** ["Functions Supported by Informix" on page](#page-33-3) B-2 for a list of supported functions.

## <span id="page-32-3"></span>**INSERT**

The INSERT statement is fully supported. However, only Oracle functions supported by Informix can be used. Also, you cannot have SQL statements in the subquery that refer to the same table name in the outer query.

**See Also:** ["Functions Supported by Informix" on page](#page-33-3) B-2 for a list of supported functions.

#### <span id="page-32-4"></span>**SELECT**

The SELECT statement is fully supported, with these exceptions:

- CONNECT BY *condition*
- NOWAIT
- START WITH *condition*

Subquery in HAVING clause

## <span id="page-33-0"></span>**UPDATE**

The UPDATE statement is fully supported. However, only Oracle functions supported by Informix can be used. Also, you cannot have SQL statements in the subquery that refer to the same table name in the outer query. Subqueries are not supported in the SET clause. Informix does not support table aliases in UPDATE.

**See Also:** ["Functions Supported by Informix" on page](#page-33-3) B-2 for a list of supported functions.

# <span id="page-33-1"></span>**Oracle Functions**

All functions are evaluated by the Informix database after the gateway has converted them to Informix SQL.

## <span id="page-33-2"></span>**Functions Not Supported by Informix**

Oracle SQL functions with no equivalent function in Informix are not supported in DELETE, INSERT, or UPDATE statements, but are evaluated by the Oracle database if the statement is a SELECT statement. That is, the Oracle database performs post-processing of SELECT statements sent to the gateway.

If an unsupported function is used in a DELETE, INSERT, or UPDATE, statement, the following Oracle error occurs:

ORA-02070: database *db\_link\_name* does not support *function* in this context

## <span id="page-33-3"></span>**Functions Supported by Informix**

The gateway translates the following Oracle database functions in SQL statements to their equivalent Informix functions:

- [Arithmetic Operators](#page-33-4)
- **[Comparison Operators](#page-34-0)**
- **[Group Functions](#page-34-1)**
- **[String Functions](#page-34-2)**
- **[Pattern Matches](#page-34-3)**
- **[Date Functions](#page-35-0)**
- **[Other Functions](#page-35-1)**

#### <span id="page-33-4"></span>**Arithmetic Operators**

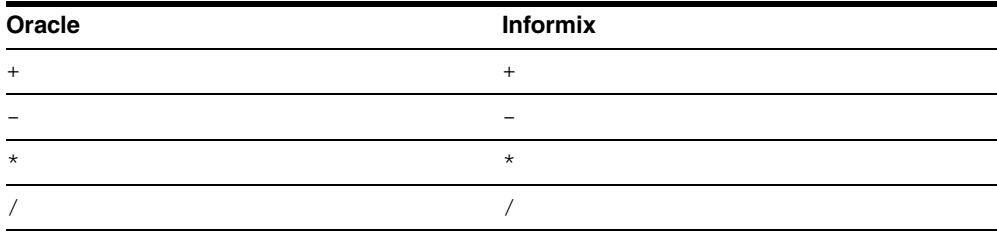

# <span id="page-34-0"></span>**Comparison Operators**

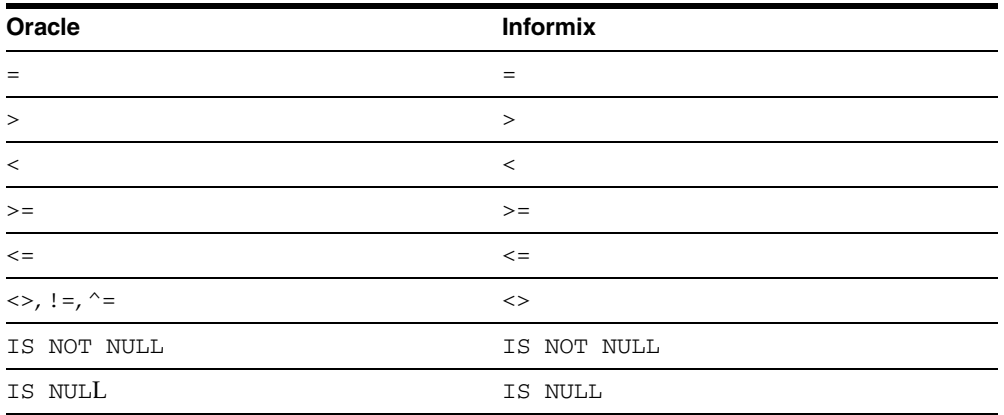

# <span id="page-34-1"></span>**Group Functions**

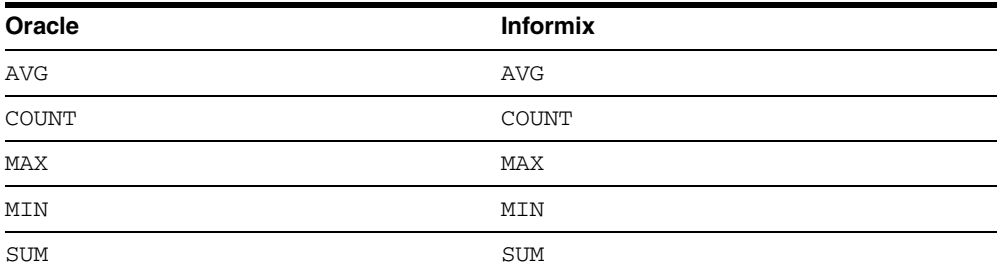

# <span id="page-34-2"></span>**String Functions**

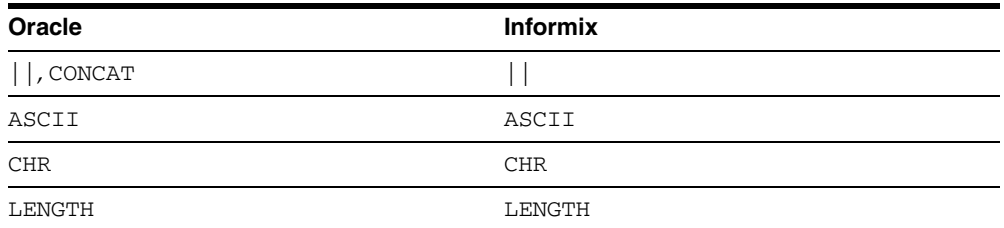

# <span id="page-34-3"></span>**Pattern Matches**

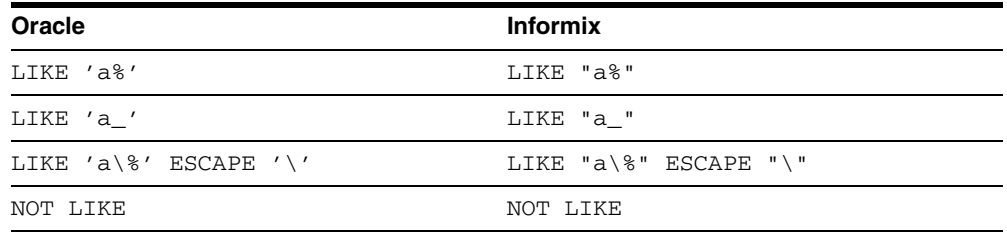

#### <span id="page-35-0"></span>**Date Functions**

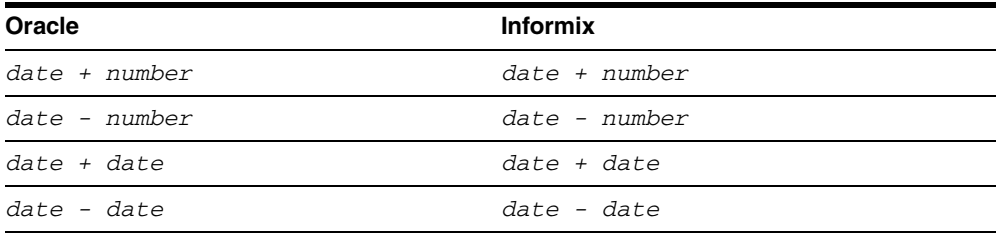

#### <span id="page-35-1"></span>**Other Functions**

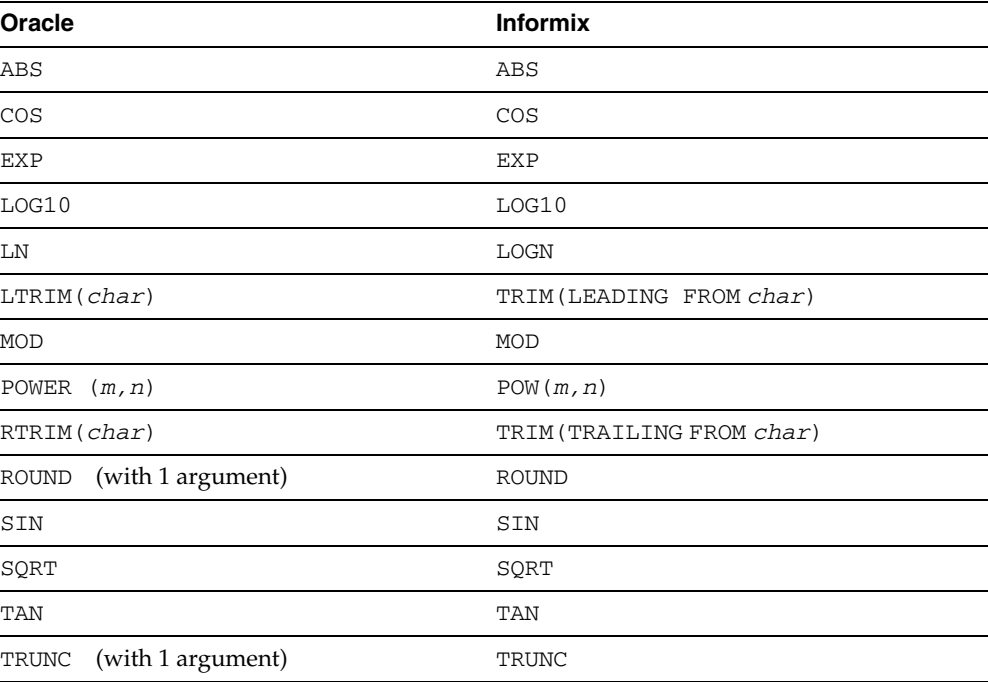

# <span id="page-35-2"></span>**Functions Supported by the Gateway**

If the Oracle function has no equivalent function in Informix, the Oracle function is not translated into the SQL statement and must be post-processed if the SQL statement is a SELECT.

The gateway, however, does support one function even though there is no equivalent in Informix. This function is the TO\_DATE function:

TO\_DATE(*date\_string* | *date\_column*) Where:

*date\_string* is converted to a string with the following format:

*yyyy-mm-dd hh:mi:ss.fff*

**Recommendation:** Supply the date string with the same format as the result (that is, *yyyy-mm-dd hh:mi:ss.fff*).
*date\_column* is a column with a date data type. It is converted to a parameter with a timestamp data type.

# **Data Dictionary**

The Oracle Database Gateway for Informix translates a query that refers to an Oracle database data dictionary table into a query that retrieves the data from Informix system catalog tables. You perform queries on data dictionary tables over the database link in the same way you query data dictionary tables in the Oracle database. The gateway data dictionary is similar to the Oracle database data dictionary in appearance and use.

This appendix contains the following sections:

- [Data Dictionary Support](#page-38-0)
- [Data Dictionary Mapping](#page-40-0)
- **[Gateway Data Dictionary Descriptions](#page-41-0)**

# <span id="page-38-0"></span>**Data Dictionary Support**

The following paragraphs describe the data dictionary support of the Oracle Database Gateway for Informix.

### **Informix System Catalog Tables**

Informix data dictionary information is stored in the Informix database as Informix system catalog tables. All Informix system catalog tables have names prefixed with "sys". The Informix system catalog tables define the structure of a database. When you change data definitions, Informix reads and modifies the Informix system catalog tables to add information about the user tables.

### **Accessing the Gateway Data Dictionary**

Accessing a gateway data dictionary table or view is identical to accessing a data dictionary in an Oracle database. You issue a SQL SELECT statement specifying a database link. The Oracle database data dictionary view and column names are used to access the gateway data dictionary in an Oracle database. Synonyms of supported views are also acceptable. For example, the following statement queries the data dictionary table ALL\_CATALOG to retrieve all table names in the Informix database:

SQL> SELECT \* FROM "ALL\_CATALOG"@IFMX;

When a data dictionary access query is issued, the gateway:

**1.** Maps the requested table, view, or synonym to one or more Informix system catalog table names. The gateway translates all data dictionary column names to their corresponding Informix column names within the query. If the mapping involves one Informix system catalog table, the gateway translates the requested

table name to its corresponding Informix system catalog table name within the query. If the mapping involves multiple Informix system catalog tables, the gateway constructs a join in the query using the translated Informix system catalog table names.

- **2.** Sends the translated query to Informix.
- **3.** Might convert the retrieved Informix data to give it the appearance of the Oracle database data dictionary table.
- **4.** Passes the data dictionary information from the translated Informix system catalog table to the Oracle database.

**Note:** The values returned when querying the gateway data dictionary might not be the same as the ones returned by the Oracle SQL\*Plus DESCRIBE command.

# **Direct Queries to Informix Tables**

Queries issued directly to individual Informix system catalog tables are allowed but they return different results because the Informix system catalog table column names differ from those of the data dictionary view. Also, certain columns in an Informix system catalog table cannot be used in data dictionary processing.

### **Supported Views and Tables**

The gateway supports the following views and tables:

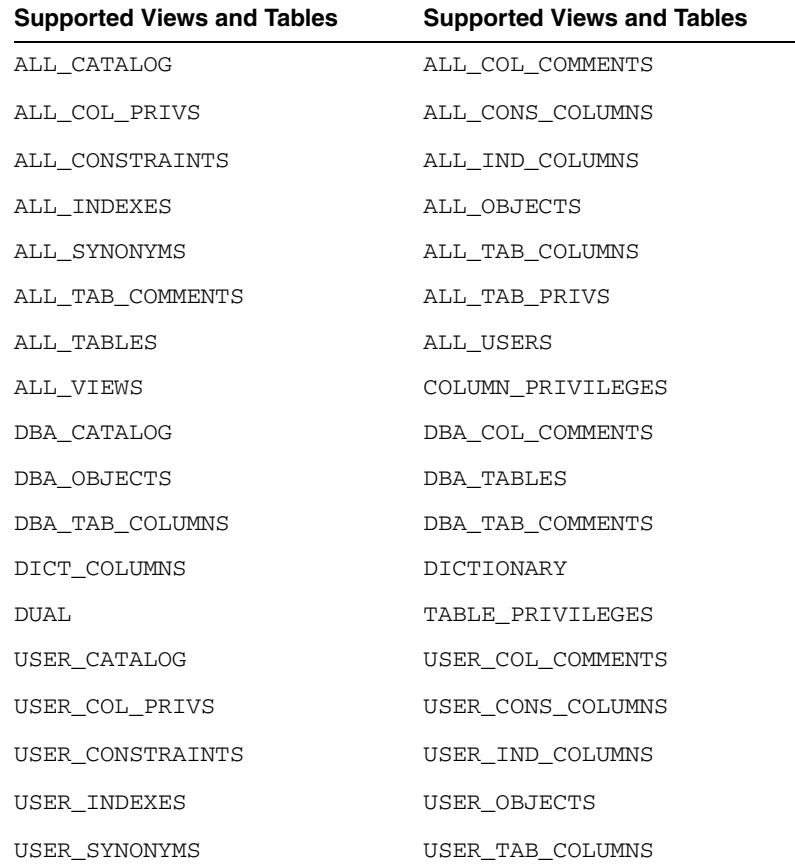

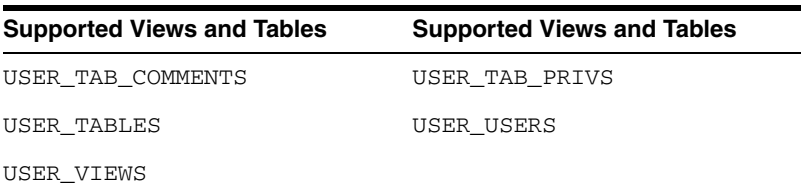

No other Oracle database data dictionary tables or views are supported. If you use a view not on the list, you receive the Oracle database error code for no more rows available.

Queries through the gateway of any data dictionary table or view beginning with ALL\_ can returns rows from the Informix database even when access privileges for those Informix objects have not been granted. When querying an Oracle database with the Oracle data dictionary, rows are returned only for those objects you are permitted to access.

# <span id="page-40-0"></span>**Data Dictionary Mapping**

The tables in this section list Oracle data dictionary view names and the equivalent Informix system catalog tables used. A plus sign (+) indicates that a join operation is involved.

| <b>View Name</b>  | <b>Informix System Catalog Table Name</b>               |
|-------------------|---------------------------------------------------------|
| ALL CATALOG       | systables                                               |
| ALL COL COMMENTS  | systables + syscolumns                                  |
| ALL COL PRIVS     | systables + syscolumns + syscolauth                     |
| ALL CONS COLUMNS  | systables + sysconstraints +<br>syscolumns + sysindexes |
| ALL CONSTRAINTS   | systables + sysconstraints +<br>sysreferences           |
| ALL IND COLUMNS   | systables + sysindexes + syscolumns                     |
| ALL INDEXES       | sysindexes + systables                                  |
| ALL OBJECTS       | systables + sysindexes +<br>sysprocedures + sysprocplan |
| ALL SYNONYMS      | systables + syssynonyms +<br>syssyntable                |
| ALL TAB COLUMNS   | systables + syscolumns                                  |
| ALL TAB COMMENTS  | systables                                               |
| ALL_TAB_PRIVS     | systables + systabauth                                  |
| ALL TABLES        | systables                                               |
| ALL USERS         | sysusers                                                |
| ALL_VIEWS         | systables + sysviews                                    |
| COLUMN PRIVILEGES | systables + syscolauth + syscolumns                     |
| DBA CATALOG       | systables                                               |
| DBA COL COMMENTS  | systables + syscolumns                                  |

*Table C–1 Oracle Data Dictionary View Names and Informix Equivalents*

| <b>View Name</b>  | <b>Informix System Catalog Table Name</b>               |
|-------------------|---------------------------------------------------------|
| DBA OBJECTS       | systables + sysindexes +<br>sysprocedures + sysprocplan |
| DBA TABLES        | systables                                               |
| DBA TAB COLUMNS   | systables + syscolumns                                  |
| DBA TAB COMMENTS  | systables                                               |
| DICT COLUMNS      | systables + syscolumns                                  |
| DICTIONARY        | systables                                               |
| DIJAT.            | (Defined in the Gateway)                                |
| TABLE PRIVILEGES  | systabauth + systables                                  |
| USER CATALOG      | systables                                               |
| USER COL COMMENTS | systables + syscolumns                                  |
| USER COL PRIVS    | systables + syscolumns + syscolauth                     |
| USER CONS COLUMNS | systables + sysconstraints +<br>syscolumns + sysindexes |
| USER CONSTRAINTS  | systables + sysconstraints +<br>sysreferences           |
| USER IND COLUMNS  | systables + sysindexes + syscolumns                     |
| USER INDEXES      | systables + sysindexes                                  |
| USER OBJECTS      | systables + sysindexes +<br>sysprocedures + sysprocplan |
| USER_SYNONYMS     | systables + syssynonyms +<br>syssyntable                |
| USER TAB COLUMNS  | systables + syscolumns                                  |
| USER TAB COMMENTS | systables                                               |
| USER TAB PRIVS    | systables + systabauth                                  |
| USER TABLES       | systables                                               |
| USER_USERS        | sysusers                                                |
| USER VIEWS        | systables + sysviews                                    |

*Table C–1 (Cont.) Oracle Data Dictionary View Names and Informix Equivalents*

## **Default Column Values**

There is a minor difference between the gateway data dictionary and a typical Oracle database data dictionary. The Oracle database columns that are missing in an Informix system catalog table are filled with zeros, spaces, null values, not-applicable values (N.A.), or default values, depending on the column type.

# <span id="page-41-0"></span>**Gateway Data Dictionary Descriptions**

The gateway data dictionary tables and views provide the following information:

- Name, data type, and width of each column
- The contents of columns with fixed values

They are described here with information retrieved by an Oracle SQL\*Plus DESCRIBE command. The values in the Null? column might differ from the Oracle database data dictionary tables and views. Any default value is shown to the right of an item, but this is not information returned by DESCRIBE.

*Table C–2 ALL\_CATALOG*

| <b>Name</b>  | Null? | Type               | <b>Value</b>                         |
|--------------|-------|--------------------|--------------------------------------|
| <b>OWNER</b> |       | VARCHAR2 (32)      | $\overline{\phantom{a}}$             |
| TABLE NAME   |       | VARCHAR $2(128)$ - |                                      |
| TABLE TYPE   |       | VARCHAR2 (7)       | "TABLE" or<br>"VIEW" or<br>"SYNONYM" |

#### *Table C–3 ALL\_COL\_COMMENTS*

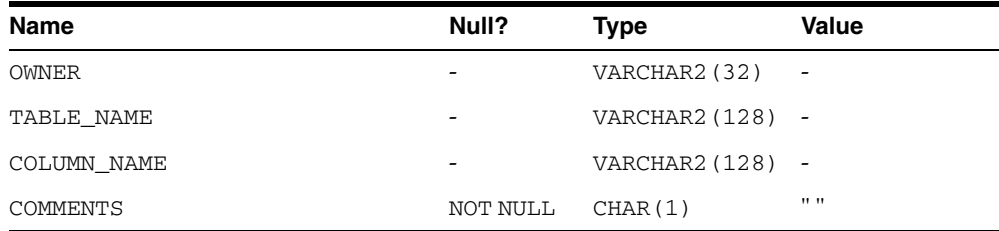

#### *Table C–4 ALL\_COL\_PRIVS*

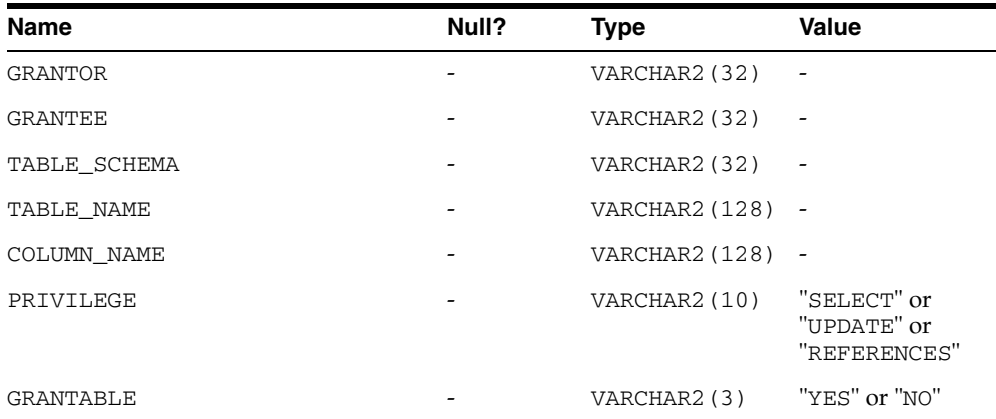

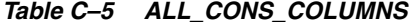

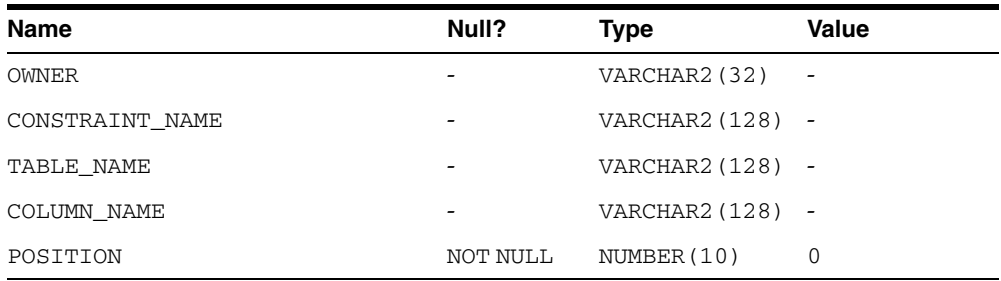

#### *Table C–6 ALL\_CONSTRAINTS*

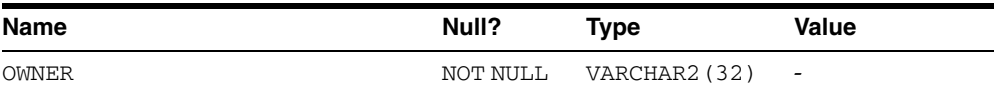

*Table C–6 (Cont.) ALL\_CONSTRAINTS*

| <b>Name</b>       | Null?    | <b>Type</b>    | Value                        |
|-------------------|----------|----------------|------------------------------|
| CONSTRAINT NAME   | NOT NULL | VARCHAR2 (128) | $\overline{\phantom{0}}$     |
| CONSTRAINT_TYPE   | NOT NULL | VARCHAR2(1)    | "R" or "P" or "U"<br>or "C"  |
| TABLE NAME        | NOT NULL | VARCHAR2 (128) | $\qquad \qquad \blacksquare$ |
| SEARCH CONDITION  | NOT NULL | CHAR(1)        | 11.11                        |
| R OWNER           | NOT NULL | CHAR(1)        | 11.11                        |
| R CONSTRAINT NAME | NOT NULL | CHAR(1)        | 11.11                        |
| DELETE RULE       | NOT NULL | CHAR(1)        | 11.11                        |
| <b>STATUS</b>     | NOT NULL | CHAR(1)        | 11.11                        |
| <b>DEFERRABLE</b> | NOT NULL | CHAR(1)        | 11.11                        |
| <b>DEFERRED</b>   | NOT NULL | CHAR(1)        | 11.11                        |
| VALIDATED         | NOT NULL | CHAR(1)        | 11.11                        |
| <b>GENERATED</b>  | NOT NULL | CHAR(1)        | 11.11                        |
| <b>BAD</b>        | NOT NULL | CHAR(1)        | 11.11                        |
| <b>RELY</b>       | NOT NULL | CHAR(1)        | 11.11                        |
| LAST CHANGE       |          | <b>DATE</b>    |                              |

#### *Table C–7 ALL\_IND\_COLUMNS*

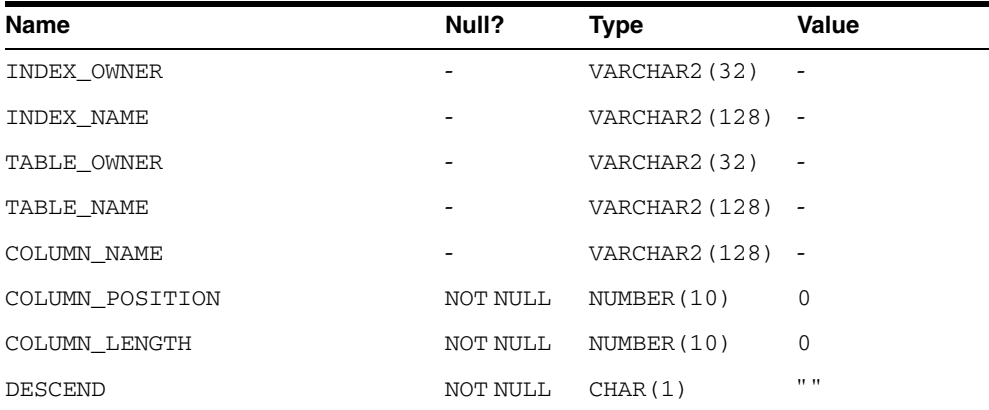

# *Table C–8 ALL\_INDEXES*

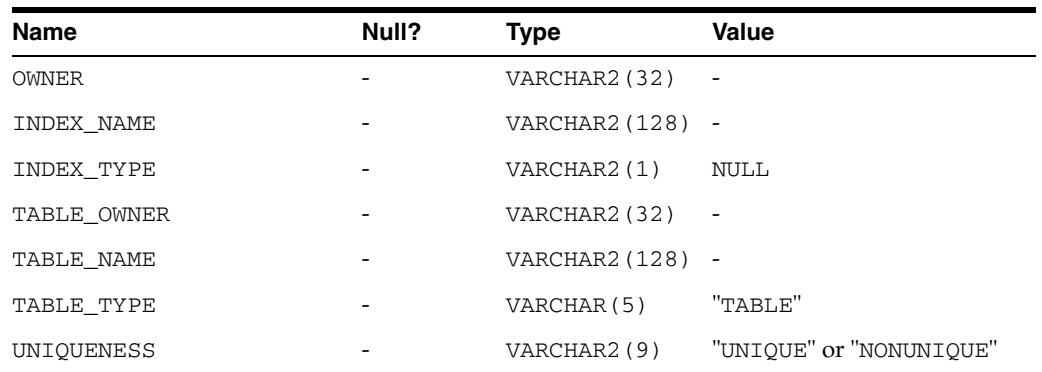

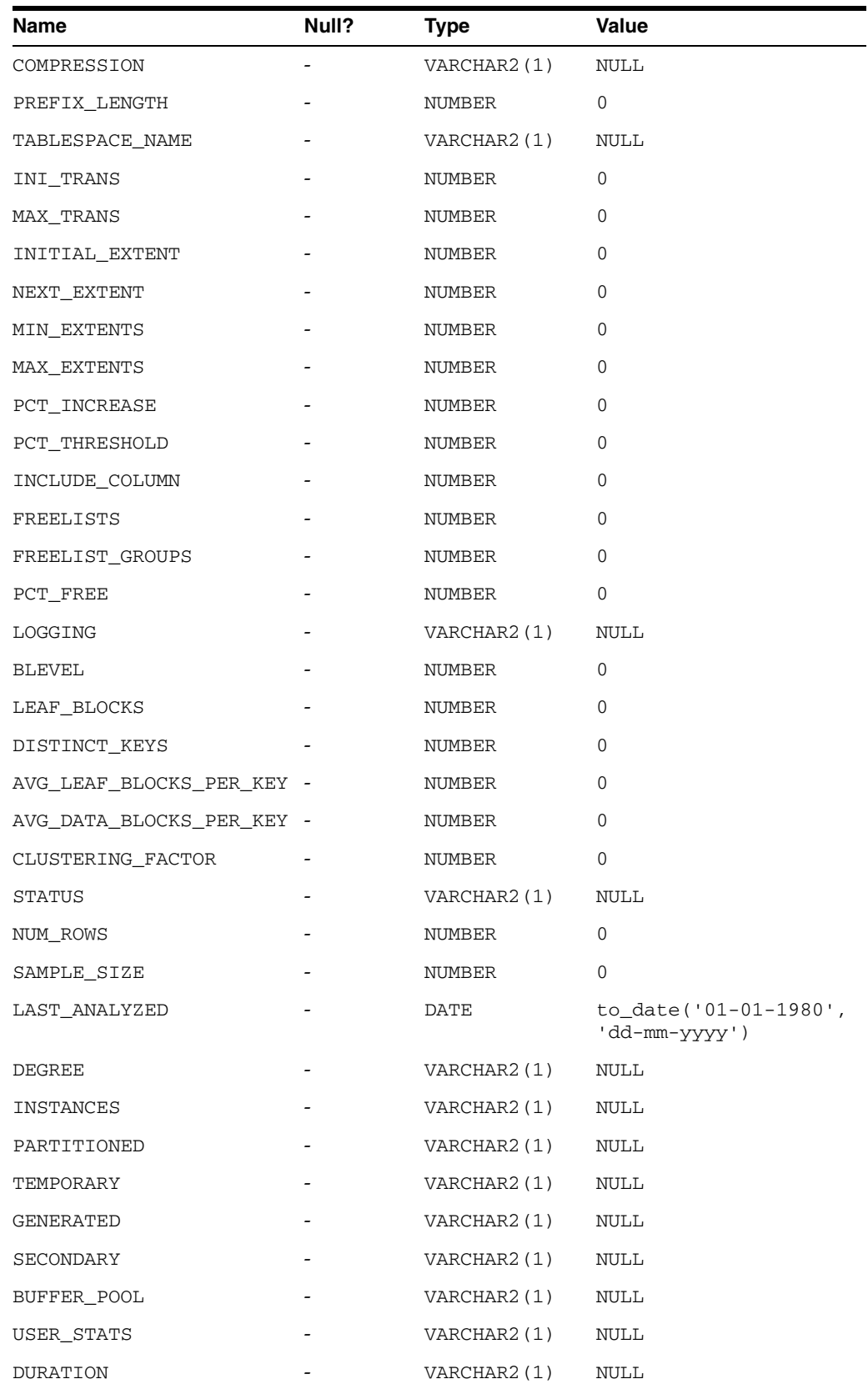

PCT\_DIRECT\_ACCESS - NUMBER 0

*Table C–8 (Cont.) ALL\_INDEXES*

| Name            | Null? | <b>Type</b> | <b>Value</b> |
|-----------------|-------|-------------|--------------|
| ITYP OWNER      |       | VARCHAR2(1) | <b>NULL</b>  |
| ITYP NAME       |       | VARCHAR2(1) | NULL         |
| PARAMETERS      |       | VARCHAR2(1) | NULL         |
| GLOBAL STATS    |       | VARCHAR2(1) | NULL         |
| DOMIDX STATUS   |       | VARCHAR2(1) | NULL         |
| DOMIDX OPSTATUS |       | VARCHAR2(1) | NULL         |
| FUNCIDX STATUS  |       | VARCHAR2(1) | NULL         |

*Table C–8 (Cont.) ALL\_INDEXES*

#### *Table C–9 ALL\_OBJECTS*

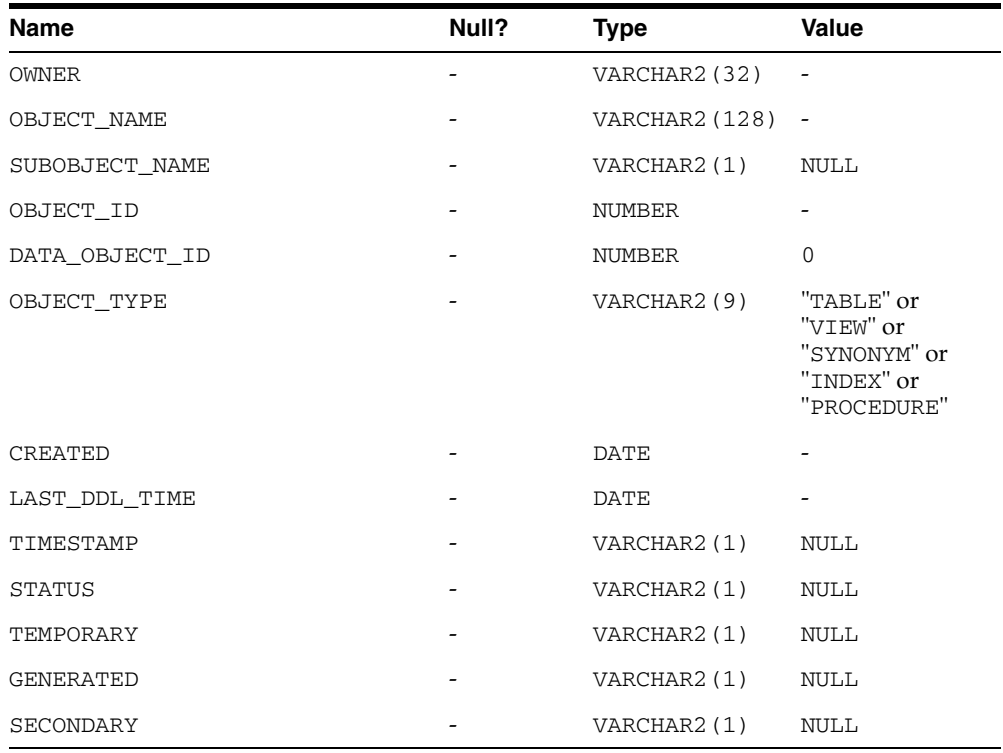

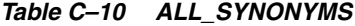

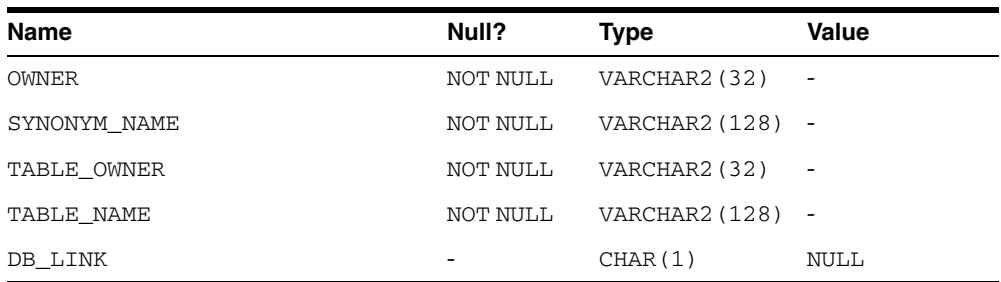

#### *Table C–11 ALL\_TAB\_COLUMNS*

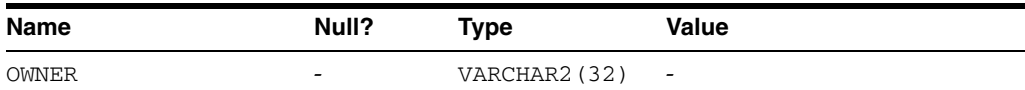

| Name                   | Null?                    | Type             | Value                                  |
|------------------------|--------------------------|------------------|----------------------------------------|
| TABLE NAME             | $\overline{a}$           | VARCHAR2 (128) - |                                        |
| COLUMN_NAME            |                          | VARCHAR2 (128) - |                                        |
| DATA TYPE              |                          | VARCHAR2 (8)     | $\overline{\phantom{a}}$               |
| DATA TYPE MOD          |                          | VARCHAR2(1)      | NULL                                   |
| DATA_TYPE_OWNER        | $\overline{\phantom{a}}$ | VARCHAR2(1)      | <b>NULL</b>                            |
| DATA_LENGTH            |                          | NUMBER           |                                        |
| DATA PRECISION         |                          | NUMBER           |                                        |
| DATA SCALE             |                          | NUMBER           |                                        |
| NULLABLE               |                          | VARCHAR2(1)      | "Y" or "N"                             |
| COLUMN ID              | $\overline{\phantom{0}}$ | NUMBER(5)        | $\blacksquare$                         |
| DEFAULT_LENGTH         |                          | NUMBER           | 0                                      |
| DATA_DEFAULT           |                          | VARCHAR2 (1)     | <b>NULL</b>                            |
| NUM_DISTINCT           |                          | NUMBER           | $\mathbf 0$                            |
| LOW_VALUE              |                          | NUMBER           | 0                                      |
| HIGH VALUE             |                          | NUMBER           | 0                                      |
| DENSITY                |                          | NUMBER           | 0                                      |
| NUM NULLS              |                          | NUMBER           | $\mathbf 0$                            |
| NUM BUCKETS            |                          | NUMBER           | 0                                      |
| LAST ANALYZED          |                          | DATE             | to_date('01-01-1980',<br>'dd-mm-yyyy') |
| SAMPLE_SIZE            |                          | NUMBER           | $\Omega$                               |
| CHARACTER_SET_NAME     | $\sim$ $-$               | VARCHAR2(1)      | <b>NULL</b>                            |
| CHAR_COL_DECL_LENGTH - |                          | NUMBER           | 0                                      |
| GLOBAL STATS           | $\overline{\phantom{a}}$ | VARCHAR2(1)      | NULL                                   |
| USER_STATS             |                          | VARCHAR2(1)      | NULL                                   |
| AVG_COL_LEN            |                          | NUMBER           | 0                                      |

*Table C–11 (Cont.) ALL\_TAB\_COLUMNS*

*Table C–12 ALL\_TAB\_COMMENTS*

| <b>Name</b>  | Null?                    | Type             | <b>Value</b>         |
|--------------|--------------------------|------------------|----------------------|
| <b>OWNER</b> | $\overline{\phantom{0}}$ | VARCHAR2 (32)    | $\sim$               |
| TABLE NAME   | $\overline{\phantom{0}}$ | VARCHAR2 (128) - |                      |
| TABLE TYPE   | -                        | VARCHAR2 (5)     | "TABLE" or<br>"VIEW" |
| COMMENTS     |                          | VARCHAR2(1)      | NULL                 |

#### *Table C–13 ALL\_TAB\_PRIVS*

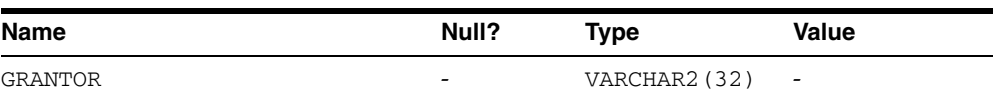

| <b>Name</b>    | Null? | <b>Type</b>     | <b>Value</b>                                                                                         |
|----------------|-------|-----------------|----------------------------------------------------------------------------------------------------|
| <b>GRANTEE</b> |       | VARCHAR2 (32)   |                                                                                                    |
| TABLE SCHEMA   |       | VARCHAR2 (32)   |                                                                                                    |
| TABLE NAME     |       | VARCHAR2 (128)  | $\sim$                                                                                               |
| PRIVILEGE      |       | VARCHAR2 (10)   | "SELECT" or<br>"UPDATE" or<br>"INSERT" or<br>"DELETE" or<br>"INDEX" or<br>"ALTER" or<br>"REFERENCES" |
| GRANTABLE      |       | VARCHAR2<br>(3) | "YES"                                                                                                |

*Table C–13 (Cont.) ALL\_TAB\_PRIVS*

#### *Table C–14 ALL\_TABLES*

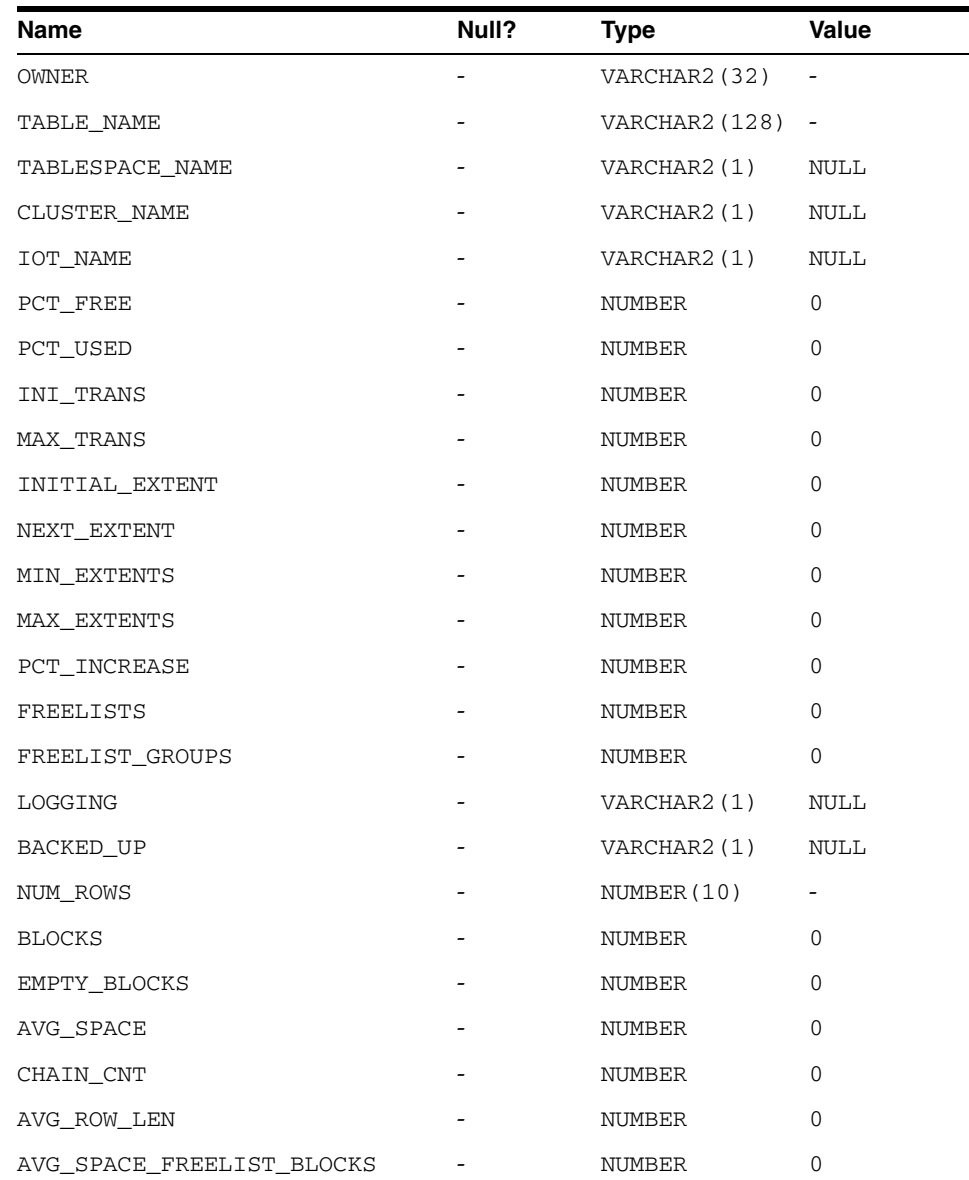

| <b>Name</b>         | Null? | <b>Type</b> | <b>Value</b>                                   |
|---------------------|-------|-------------|------------------------------------------------|
| NUM_FREELIST_BLOCKS |       | NUMBER      | $\Omega$                                       |
| DEGREE              |       | VARCHAR2(1) | NULL                                           |
| INSTANCES           |       | VARCHAR2(1) | NULL                                           |
| CACHE               |       | VARCHAR2(1) | <b>NULL</b>                                    |
| TABLE_LOCK          |       | VARCHAR2(1) | NULL                                           |
| SAMPLE SIZE         |       | NUMBER      | $\mathbf 0$                                    |
| LAST_ANALYZED       |       | <b>DATE</b> | to_date(<br>$'01 - 01 - 1980'$<br>'dd-mm-yyyy' |
| PARTITIONED         |       | VARCHAR2(1) | NULL                                           |
| IOT_TYPE            |       | VARCHAR2(1) | <b>NULL</b>                                    |
| TEMPORARY           |       | VARHCAR2(1) | NULL                                           |
| SECONDARY           |       | VARCHAR2(1) | NULL                                           |
| NESTED              |       | VARCHAR2(1) | <b>NULL</b>                                    |
| BUFFER POOL         |       | VARCHAR2(1) | NULL                                           |
| ROW MOVEMENT        |       | VARCHAR2(1) | <b>NULL</b>                                    |
| GLOBAL_STATS        |       | VARCHAR2(1) | NULL                                           |
| USER STATS          |       | VARCHAR2(1) | NULL                                           |
| <b>DURATION</b>     |       | VARHCAR2(1) | <b>NULL</b>                                    |
| SKIP_CORRUPT        |       | VARCHAR2(1) | NULL                                           |
| MONITORING          |       | VARCHAR2(1) | <b>NULL</b>                                    |

*Table C–14 (Cont.) ALL\_TABLES*

#### *Table C–15 ALL\_USERS*

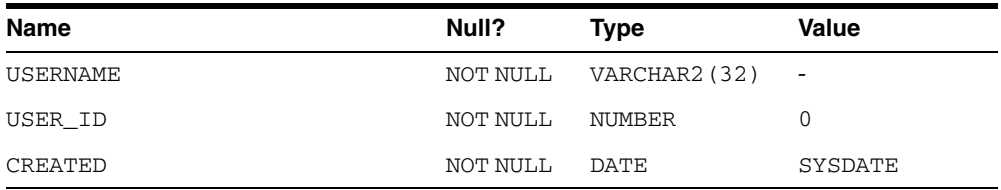

#### *Table C–16 ALL\_VIEWS*

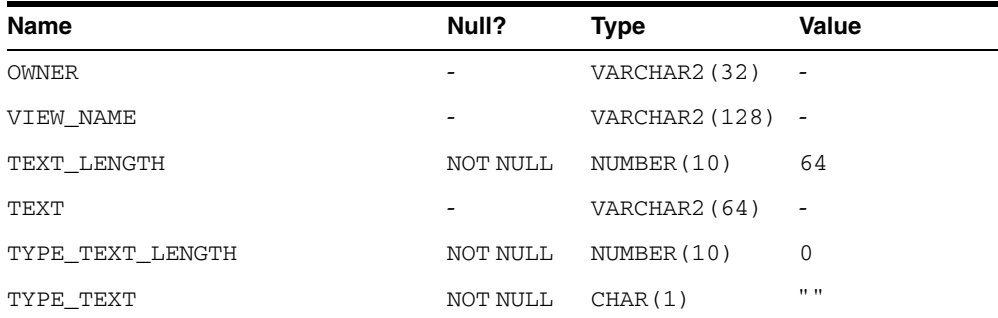

| <b>Name</b>     | Null?    | <b>Type</b> | <b>Value</b> |
|-----------------|----------|-------------|--------------|
| OID TEXT LENGTH | NOT NULL | NUMBER (10) | 0            |
| OID TEXT        | NOT NULL | CHAR(1)     | 11.11        |
| VIEW TYPE OWNER | NOT NULL | CHAR(1)     | 11.11        |
| VIEW TYPE       | NOT NULL | CHAR(1)     | 11.11        |

*Table C–16 (Cont.) ALL\_VIEWS*

### *Table C–17 COLUMN\_PRIVILEGES*

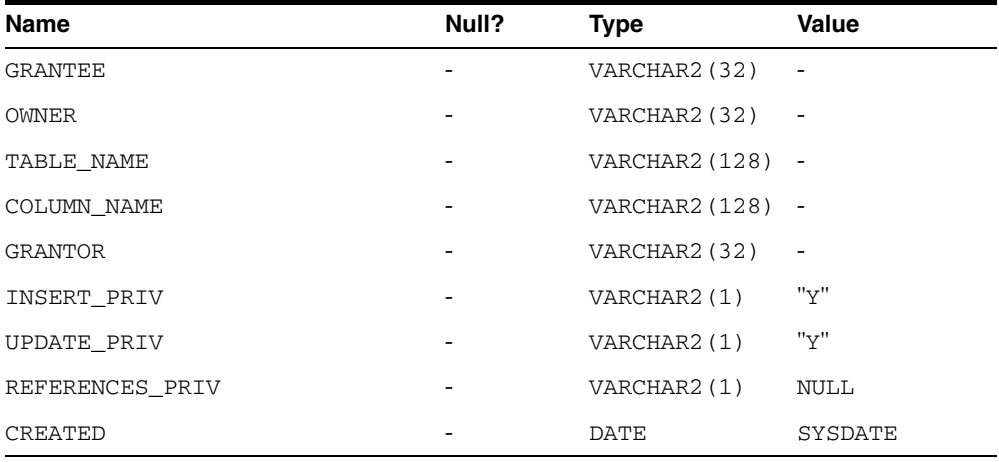

#### *Table C–18 DBA\_CATALOG*

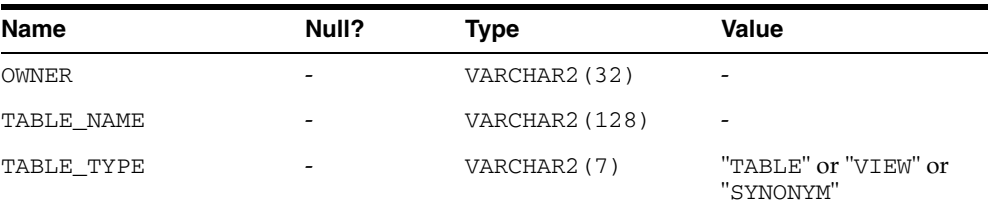

#### *Table C–19 DBA\_COL\_COMMENTS*

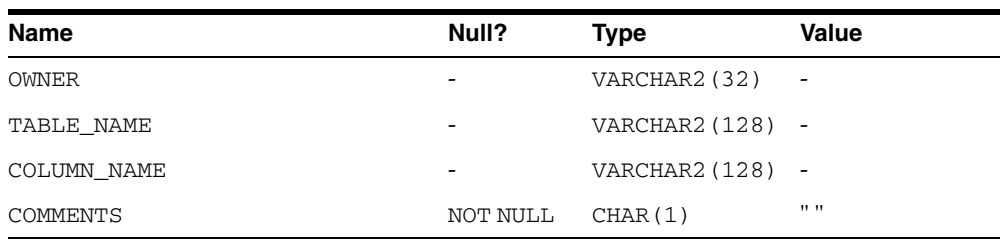

#### *Table C–20 DBA\_OBJECTS*

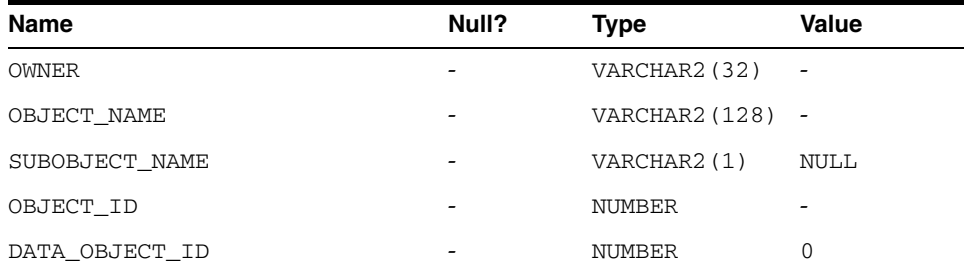

| <b>Name</b>      | Null? | <b>Type</b>  | <b>Value</b>                                                         |
|------------------|-------|--------------|----------------------------------------------------------------------|
| OBJECT TYPE      |       | VARCHAR2(9)  | "TABLE" or<br>"VIEW" or<br>"SYNONYM" or<br>"INDEX" or<br>"PROCEDURE" |
| <b>CREATED</b>   |       | <b>DATE</b>  |                                                                      |
| LAST DDL TIME    |       | <b>DATE</b>  |                                                                      |
| TIMESTAMP        |       | VARCHAR2(1)  | NULL                                                                 |
| <b>STATUS</b>    |       | VARCHAR2 (1) | <b>NULL</b>                                                          |
| TEMPORARY        |       | VARCHAR2(1)  | <b>NULL</b>                                                          |
| <b>GENERATED</b> |       | VARCHAR2(1)  | NULL                                                                 |
| SECONDARY        |       | VARCHAR2(1)  | <b>NULL</b>                                                          |

*Table C–20 (Cont.) DBA\_OBJECTS*

*Table C–21 DBA\_TAB\_COLUMNS*

| <b>Name</b>     | Null? | <b>Type</b>      | Value                         |
|-----------------|-------|------------------|-------------------------------|
| <b>OWNER</b>    |       | VARCHAR2 (32)    | -                             |
| TABLE NAME      |       | VARCHAR2 (128) - |                               |
| COLUMN NAME     |       | VARCHAR2 (128) - |                               |
| DATA TYPE       |       | VARCHAR2 (8)     | $\overline{\phantom{a}}$      |
| DATA TYPE MOD   |       | VARCHAR2(1)      | NULL                          |
| DATA_TYPE_OWNER |       | VARCHAR2(1)      | $\textsc{NULL}$               |
| DATA LENGTH     |       | NUMBER           |                               |
| DATA PRECISION  |       | NUMBER           |                               |
| DATA SCALE      |       | NUMBER           |                               |
| NULLABLE        |       | VARCHAR2(1)      | "Y" or "N"                    |
| COLUMN ID       |       | NUMBER (5)       |                               |
| DEFAULT_LENGTH  |       | NUMBER           | 0                             |
| DATA DEFAULT    |       | VARCHAR2(1)      | $\textsc{NULL}$               |
| NUM_DISTINCT    |       | NUMBER           | $\mathbf 0$                   |
| LOW_VALUE       |       | NUMBER           | $\Omega$                      |
| HIGH VALUE      |       | NUMBER           | $\mathbf 0$                   |
| DENSITY         |       | NUMBER           | 0                             |
| NUM NULLS       |       | NUMBER           | $\mathbf 0$                   |
| NUM BUCKETS     |       | NUMBER           | $\mathbf 0$                   |
| LAST_ANALYZED   |       | DATE             | to_date(                      |
|                 |       |                  | $'01 - 01 - 1980'$            |
|                 |       |                  | 'dd-mm-yyyy'<br>$\mathcal{E}$ |
| SAMPLE SIZE     |       | NUMBER           | 0                             |

*Table C–21 (Cont.) DBA\_TAB\_COLUMNS*

| <b>Name</b>          | Null? | Type        | <b>Value</b> |
|----------------------|-------|-------------|--------------|
| CHARACTER SET NAME   |       | VARCHAR2(1) | NULL         |
| CHAR COL DECL LENGTH |       | NUMBER      | 0            |
| GLOBAL STATS         |       | VARCHAR2(1) | NULL         |
| USER STATS           |       | VARCHAR2(1) | NULL         |
| AVG COL LEN          |       | NUMBER      |              |

#### *Table C–22 DBA\_TAB\_COMMENTS*

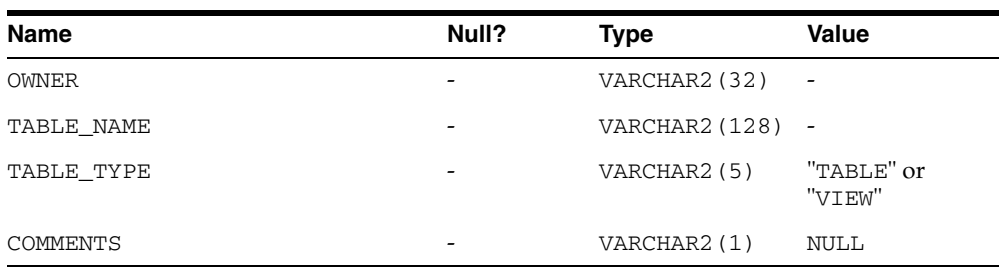

#### *Table C–23 DBA\_TABLES*

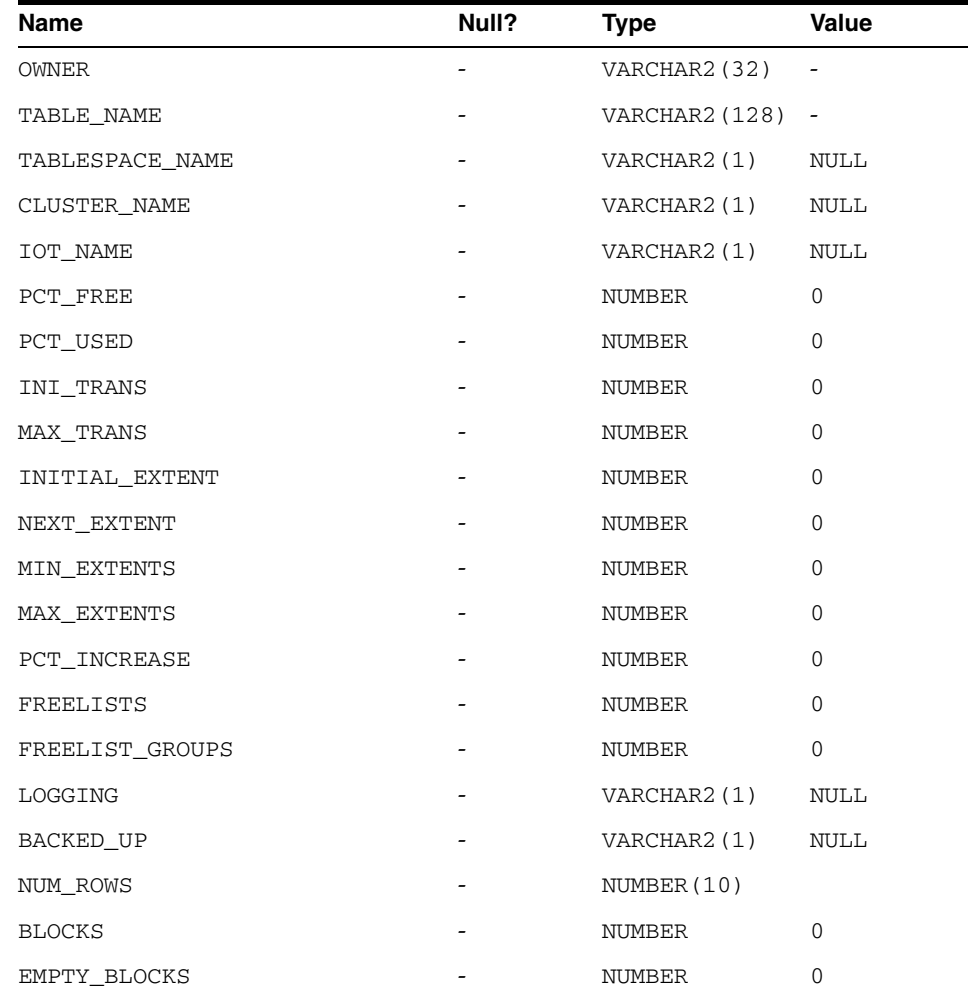

| Name                      | Null? | <b>Type</b>  | Value              |
|---------------------------|-------|--------------|--------------------|
| AVG_SPACE                 |       | NUMBER       | 0                  |
| CHAIN_CNT                 |       | NUMBER       | 0                  |
| AVG_ROW_LEN               |       | NUMBER       | 0                  |
| AVG_SPACE_FREELIST_BLOCKS |       | NUMBER       | 0                  |
| NUM_FREELIST_BLOCKS       |       | NUMBER       | 0                  |
| DEGREE                    |       | VARCHAR2(1)  | NULL               |
| INSTANCES                 |       | VARCHAR2(1)  | $\textsc{NULL}$    |
| CACHE                     |       | VARCHAR2(1)  | NULL               |
| TABLE LOCK                |       | VARCHAR2(1)  | <b>NULL</b>        |
| SAMPLE SIZE               |       | NUMBER       | 0                  |
| LAST_ANALYZED             |       | DATE         | to_date(           |
|                           |       |              | $'01 - 01 - 1980'$ |
|                           |       |              | 'dd-mm-yyyy'       |
| PARTITIONED               |       | VARCHAR2(1)  | NULL               |
| IOT_TYPE                  |       | VARCHAR2 (1) | <b>NULL</b>        |
| TEMPORARY                 |       | VARHCAR2 (1) | NULL               |
| SECONDARY                 |       | VARCHAR2(1)  | NULL               |
| NESTED                    |       | VARCHAR2(1)  | NULL               |
| BUFFER_POOL               |       | VARCHAR2(1)  | NULL               |
| ROW_MOVEMENT              |       | VARCHAR2(1)  | NULL               |
| GLOBAL_STATS              |       | VARCHAR2(1)  | NULL               |
| USER_STATS                |       | VARCHAR2 (1) | NULL               |
| DURATION                  |       | VARHCAR2(1)  | NULL               |
| SKIP_CORRUPT              |       | VARCHAR2 (1) | NULL               |
| MONITORING                |       | VARCHAR2 (1) | NULL               |

*Table C–23 (Cont.) DBA\_TABLES*

# *Table C–24 DICT\_COLUMNS*

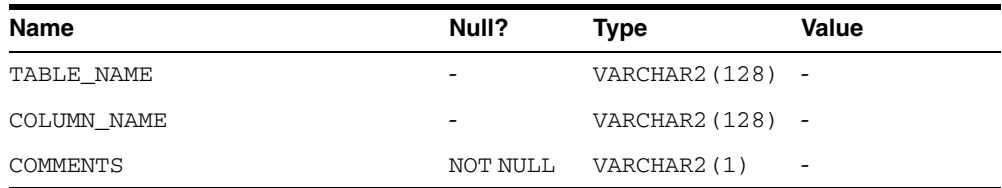

#### *Table C–25 DICTIONARY*

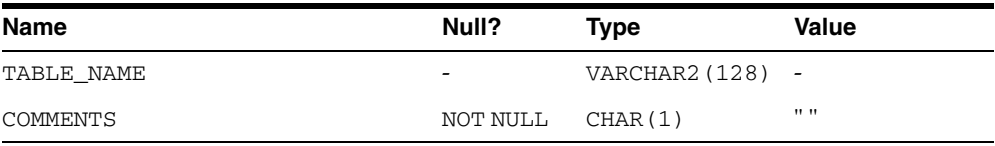

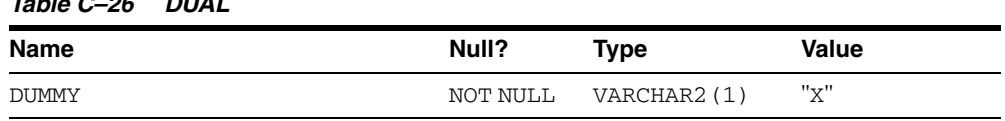

### *Table C–26 DUAL*

#### *Table C–27 TABLE\_PRIVILEGES*

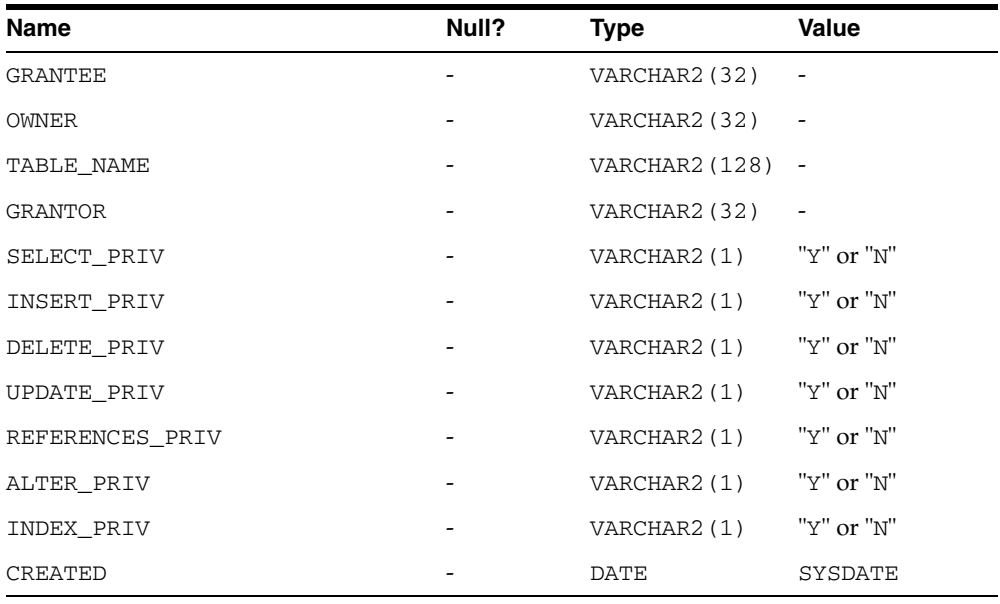

# *Table C–28 USER\_CATALOG*

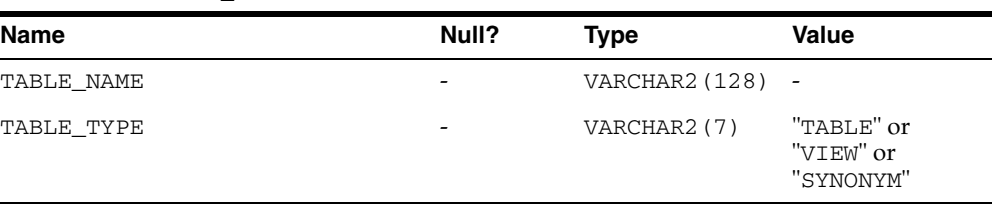

#### *Table C–29 USER\_COL\_COMMENTS*

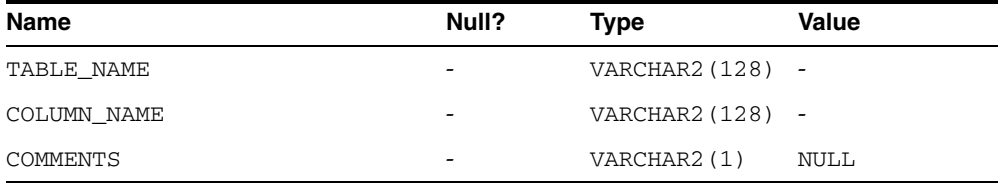

 $\overline{\phantom{a}}$ 

#### *Table C–30 USER\_COL\_PRIVS*

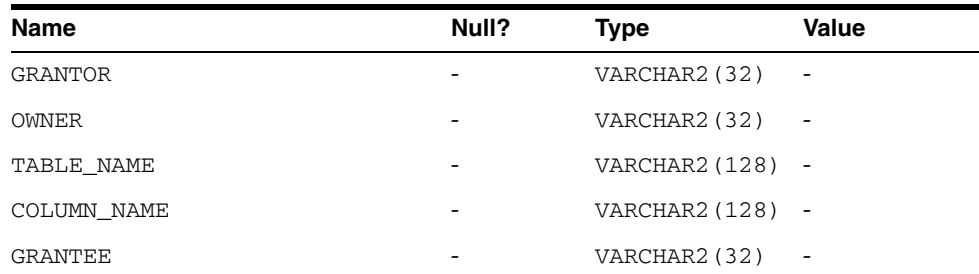

| Name      | Null? | Type          | Value                                      |
|-----------|-------|---------------|--------------------------------------------|
| PRIVILEGE |       | VARCHAR2 (10) | "SELECT" or<br>"UPDATE" or<br>"REFERENCES" |
| GRANTABLE | -     | VARCHAR2(3)   | "YES" or "NO"                              |

*Table C–30 (Cont.) USER\_COL\_PRIVS*

#### *Table C–31 USER\_CONS\_COLUMNS*

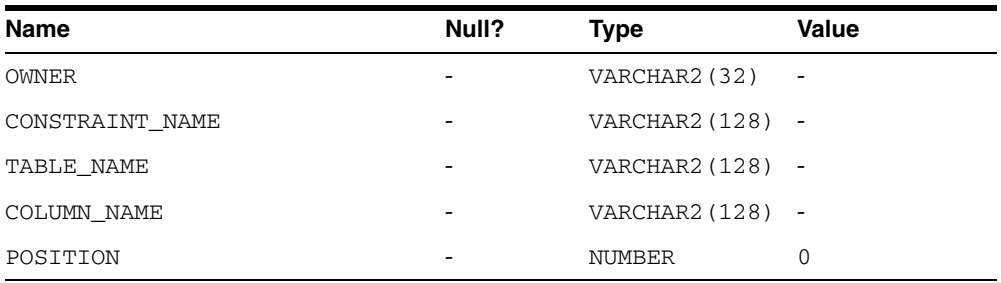

#### *Table C–32 USER\_CONSTRAINTS*

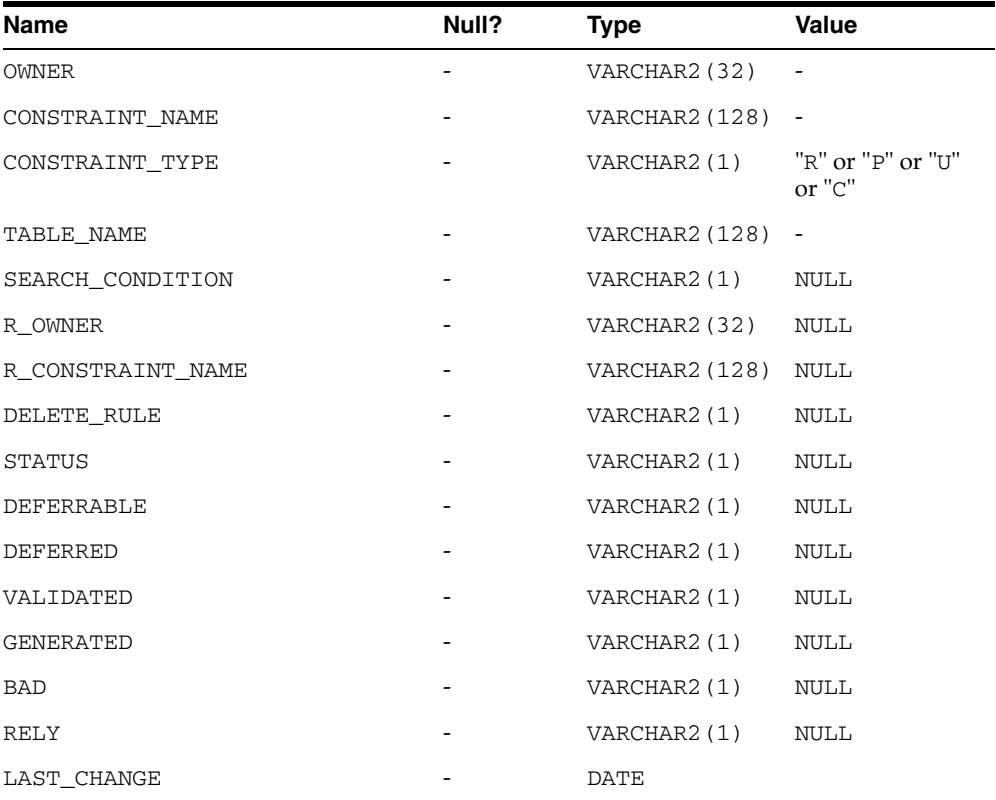

### *Table C–33 USER\_IND\_COLUMNS*

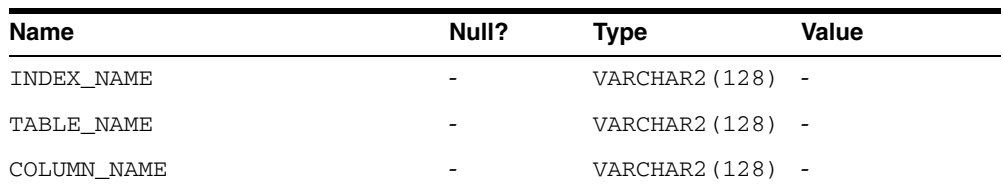

| <b>Name</b>     | Null? | <b>Type</b>   | Value                    |
|-----------------|-------|---------------|--------------------------|
| COLUMN POSITION | -     | <b>NUMBER</b> |                          |
| COLUMN LENGTH   | -     | NUMBER        |                          |
| DESCEND         | -     | VARCHAR2(1)   | $\overline{\phantom{a}}$ |

*Table C–33 (Cont.) USER\_IND\_COLUMNS*

#### *Table C–34 USER\_INDEXES*

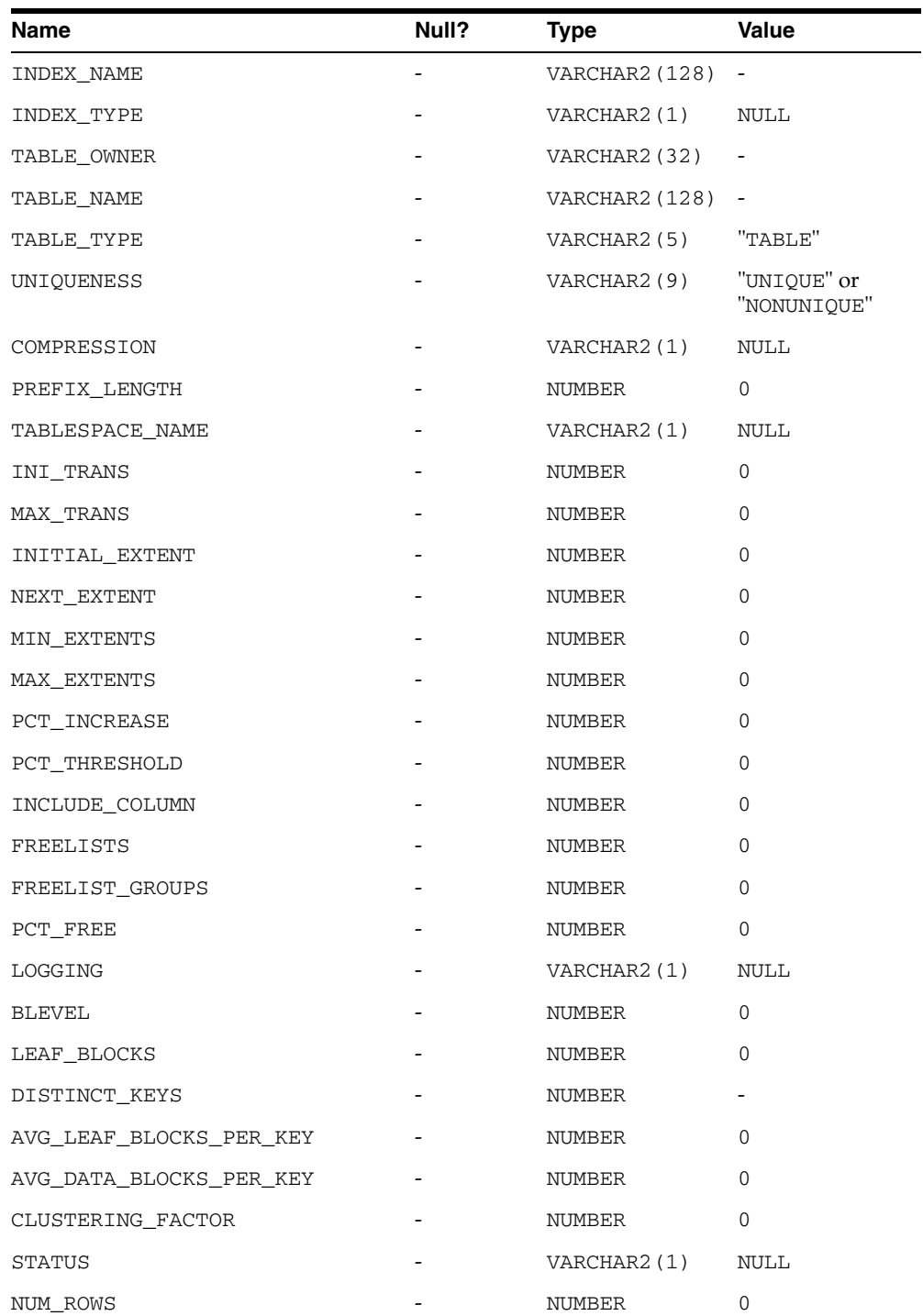

| <b>Name</b>       | Null? | <b>Type</b> | <b>Value</b>       |
|-------------------|-------|-------------|--------------------|
| SAMPLE_SIZE       |       | NUMBER      | $\Omega$           |
| LAST_ANALYZED     |       | DATE        | to_date(           |
|                   |       |             | $'01 - 01 - 1980'$ |
|                   |       |             | 'dd-mm-yyyy'       |
| DEGREE            |       | VARCHAR2(1) | NULL               |
| INSTANCES         |       | VARCHAR2(1) | <b>NULL</b>        |
| PARTITIONED       |       | VARCHAR2(1) | NULL               |
| TEMPORARY         |       | VARCHAR2(1) | <b>NULL</b>        |
| GENERATED         |       | VARCHAR2(1) | <b>NULL</b>        |
| SECONDARY         |       | VARCHAR2(1) | <b>NULL</b>        |
| BUFFER_POOL       |       | VARCHAR2(1) | <b>NULL</b>        |
| USER STATS        |       | VARCHAR2(1) | NULL               |
| <b>DURATION</b>   |       | VARHCAR2(1) | NULL               |
| PCT_DIRECT_ACCESS |       | NUMBER      | $\mathbf 0$        |
| ITYP_OWNER        |       | VARCHAR2(1) | NULL               |
| ITYP NAME         |       | VARCHAR2(1) | <b>NULL</b>        |
| PARAMETERS        |       | VARCHAR2(1) | NULL               |
| GLOBAL STATS      |       | VARCHAR2(1) | <b>NULL</b>        |
| DOMIDX_STATUS     |       | VARCHAR2(1) | <b>NULL</b>        |
| DOMIDX OPSTATUS   |       | VARCHAR2(1) | NULL               |
| FUNCIDX STATUS    |       | VARCHAR2(1) | <b>NULL</b>        |

*Table C–34 (Cont.) USER\_INDEXES*

#### *Table C–35 USER\_OBJECTS*

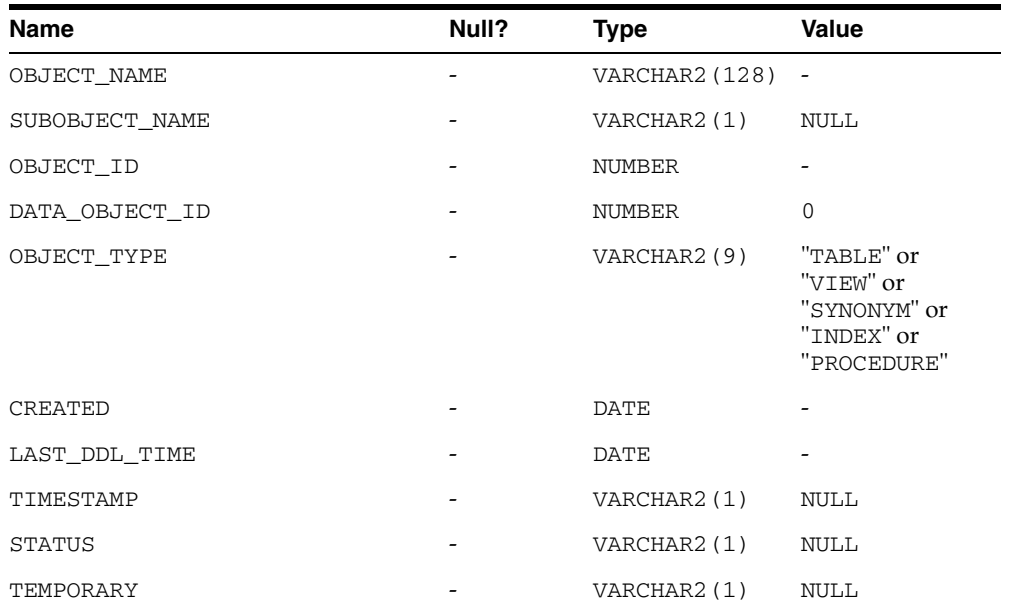

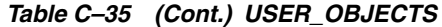

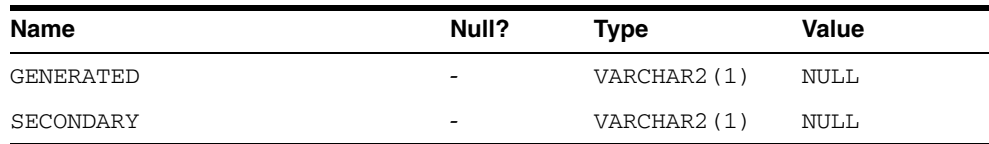

J.

#### *Table C–36 USER\_SYNONYMS*

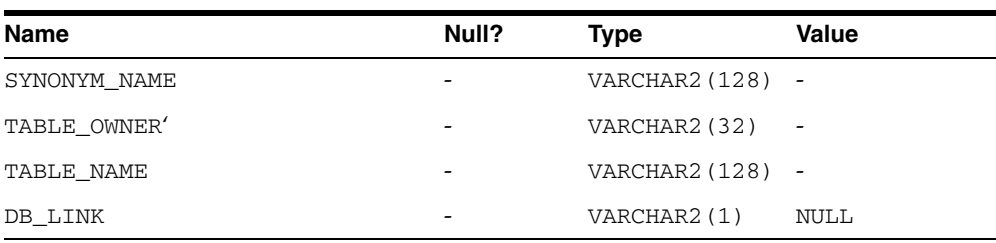

#### *Table C–37 USER\_TAB\_COLUMNS*

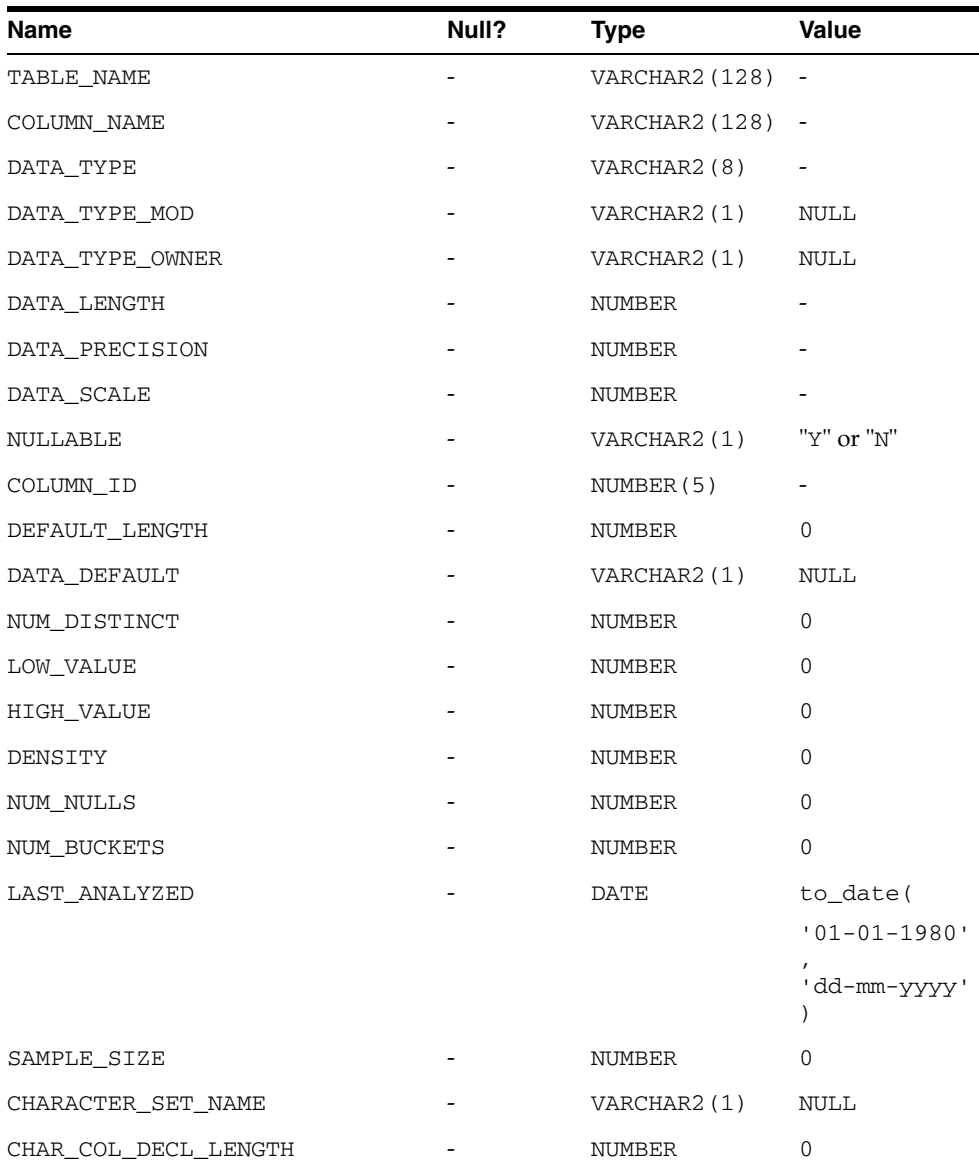

| <b>Name</b>  | Null? | Type        | <b>Value</b> |
|--------------|-------|-------------|--------------|
| GLOBAL STATS | -     | VARCHAR2(1) | NULL         |
| USER STATS   | -     | VARCHAR2(1) | NULL         |
| AVG COL LEN  | -     | NUMBER      |              |

*Table C–37 (Cont.) USER\_TAB\_COLUMNS*

#### *Table C–38 USER\_TAB\_COMMENTS*

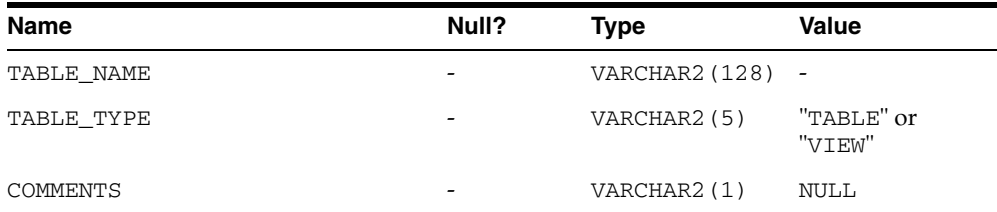

#### *Table C–39 USER\_TAB\_PRIVS*

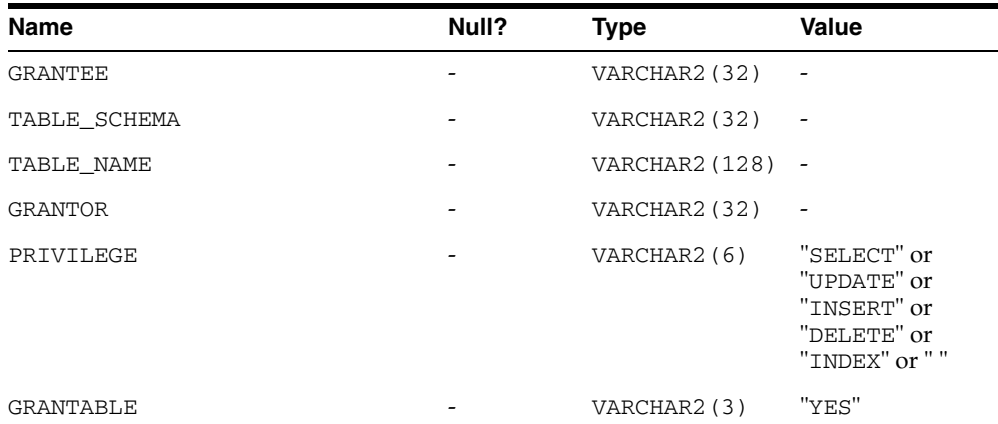

#### *Table C–40 USER\_TABLES*

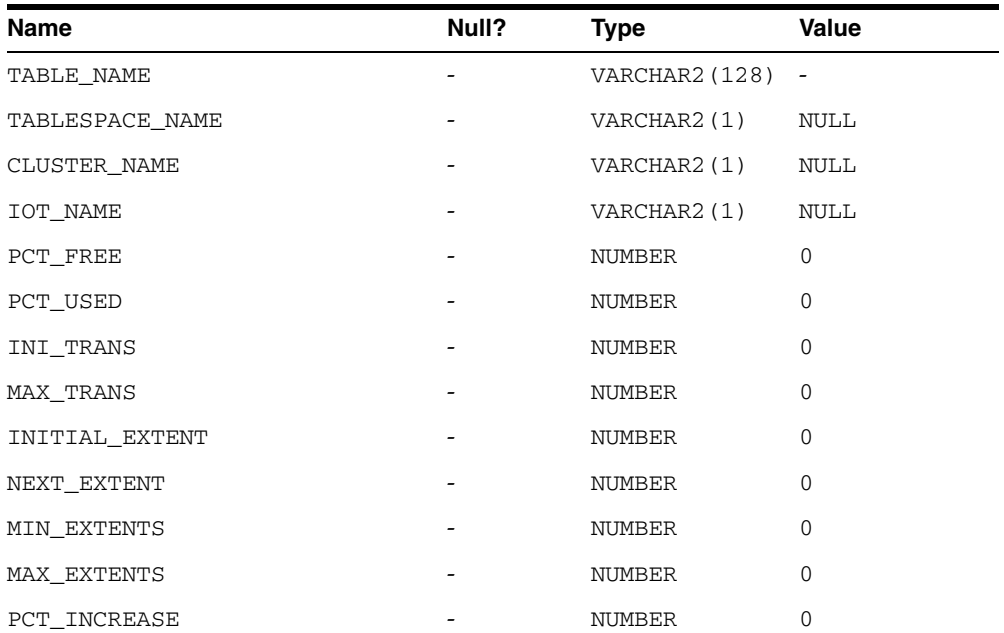

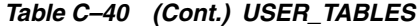

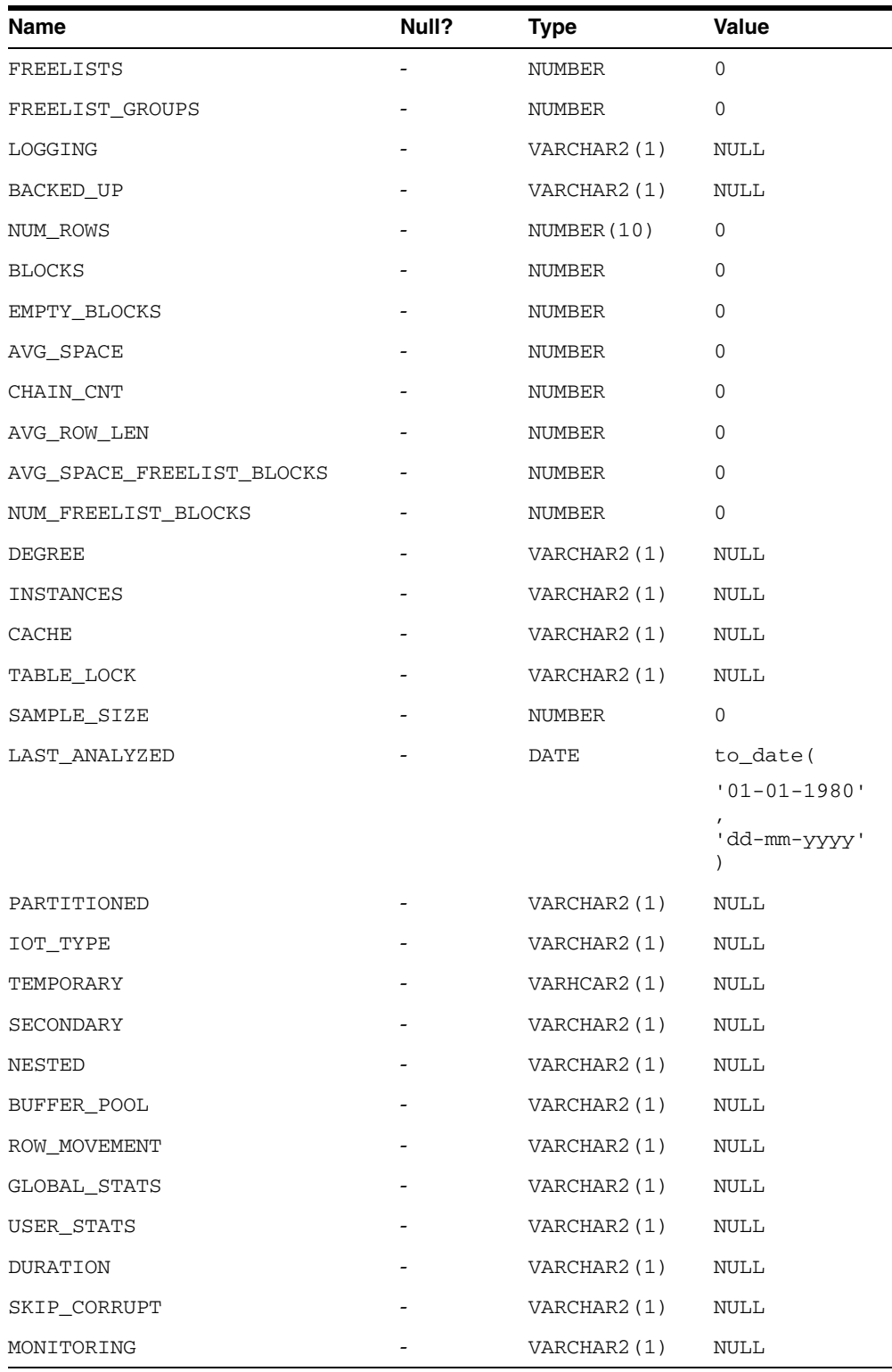

#### *Table C–41 USER\_USERS*

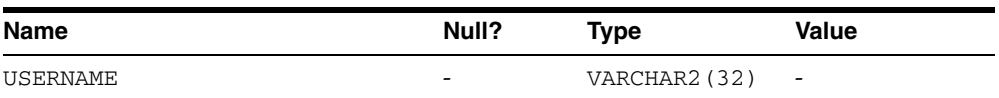

 $\overline{\phantom{0}}$ 

| <b>Name</b>                 | Null? | <b>Type</b>  | <b>Value</b> |
|-----------------------------|-------|--------------|--------------|
| USER ID                     |       | NUMBER       |              |
| ACCOUNT STATUS              |       | VARCHAR2 (4) | "OPEN"       |
| LOCK DATE                   |       | <b>DATE</b>  | NULL         |
| EXPIRY DATE                 |       | <b>DATE</b>  | NULL         |
| DEFAULT TABLESPACE          |       | VARCHAR2(1)  | NULL         |
| TEMPORARY TABLESPACE        |       | VARCHAR2(1)  | NULL         |
| <b>CREATED</b>              |       | <b>DATE</b>  | NULL         |
| INITIAL RSRC CONSUMER GROUP |       | VARCHAR2(1)  | NULL         |
| EXTERNAL NAME               |       | VARCHAR2(1)  | NULL         |

*Table C–41 (Cont.) USER\_USERS*

*Table C–42 USER\_VIEWS*

| <b>Name</b>      | Null? | <b>Type</b>      | <b>Value</b>             |
|------------------|-------|------------------|--------------------------|
| VIEW NAME        |       | VARCHAR2 (128) - |                          |
| TEXT_LENGTH      |       | NUMBER           | 64                       |
| TEXT             |       | VARCHAR2 (64)    | $\overline{\phantom{0}}$ |
| TYPE TEXT LENGTH |       | <b>NUMBER</b>    | 0                        |
| TYPE TEXT        |       | VARCHAR2(1)      | NULL                     |
| OID TEXT LENGTH  |       | <b>NUMBER</b>    | 0                        |
| OID TEXT         |       | VARCHAR2(1)      | NULL                     |
| VIEW TYPE OWNER  |       | VARCHAR2(1)      | NULL                     |
| VIEW TYPE        |       | VARCHAR2(1)      | NULL                     |

# **Initialization Parameters**

The Oracle database initialization parameters in the init.ora file are distinct from gateway initialization parameters. Set the gateway parameters in the initialization parameter file using an agent-specific mechanism, or set them in the Oracle data dictionary using the DBMS\_HS package. The gateway initialization parameter file must be available when the gateway is started.

This appendix contains a list of the gateway initialization parameters that can be set for each gateway and their description. It also describes the initialization parameter file syntax. It includes the following sections:

- **[Initialization Parameter File Syntax](#page-62-0)**
- [Oracle Database Gateway for Informix Initialization Parameters](#page-63-0)
- **[Initialization Parameter Descriptions](#page-64-0)**

# <span id="page-62-0"></span>**Initialization Parameter File Syntax**

The syntax for the initialization parameter file is as follows:

- **1.** The file is a sequence of commands.
- **2.** Each command should start on a separate line.
- **3.** End of line is considered a command terminator (unless escaped with a backslash).
- **4.** If there is a syntax error in an initialization parameter file, none of the settings take effect.
- **5.** Set the parameter values as follows:

[SET][PRIVATE] *parameter*=*value*

#### Where:

*parameter* is an initialization parameter name. It is a string of characters starting with a letter and consisting of letters, digits and underscores. Initialization parameter names are case sensitive.

*value* is the initialization parameter value. It is case-sensitive. An initialization parameter value is either:

- **a.** A string of characters that does not contain any backslashes, white space or double quotation marks (")
- **b.** A quoted string beginning with a double quotation mark and ending with a double quotation mark. The following can be used inside a quoted string:
- **\*** backslash (\) is the escape character
- **\*** \n inserts a new line
- **\*** \t inserts a tab
- **\*** \" inserts a double quotation mark
- **\*** \\ inserts a backslash

A backslash at the end of the line continues the string on the next line. If a backslash precedes any other character then the backslash is ignored.

For example, to enable tracing for an agent, set the HS\_FDS\_TRACE\_LEVEL initialization parameter as follows:

HS\_FDS\_TRACE\_LEVEL=ON

SET and PRIVATE are optional keywords. You cannot use either as an initialization parameter name. Most parameters are needed only as initialization parameters, so you usually do not need to use the SET or PRIVATE keywords. If you do not specify either SET or PRIVATE, the parameter is used only as an initialization parameter for the agent.

SET specifies that, in addition to being used as an initialization parameter, the parameter value is set as an environment variable for the agent process. Use SET for parameter values that the drivers or non-Oracle system need as environment variables.

PRIVATE specifies that the initialization parameter should be private to the agent and should not be uploaded to the Oracle database. Most initialization parameters should not be private. If, however, you are storing sensitive information like a password in the initialization parameter file, then you may not want it uploaded to the server because the initialization parameters and values are not encrypted when uploaded. Making the initialization parameters private prevents the upload from happening and they do not appear in dynamic performance views. Use PRIVATE for the initialization parameters only if the parameter value includes sensitive information such as a user name or password.

SET PRIVATE specifies that the parameter value is set as an environment variable for the agent process and is also private (not transferred to the Oracle database, not appearing in dynamic performance views or graphical user interfaces).

# <span id="page-63-0"></span>**Oracle Database Gateway for Informix Initialization Parameters**

This section lists all the initialization file parameters that can be set for the Oracle Database Gateway for Informix. They are as follows:

- [HS\\_DB\\_DOMAIN](#page-64-1)
- [HS\\_DB\\_INTERNAL\\_NAME](#page-64-2)
- [HS\\_DB\\_NAME](#page-65-0)
- [HS\\_DESCRIBE\\_CACHE\\_HWM](#page-65-1)
- [HS\\_LANGUAGE](#page-65-2)
- [HS\\_LONG\\_PIECE\\_TRANSFER\\_SIZE](#page-66-0)
- **[HS\\_OPEN\\_CURSORS](#page-66-1)**
- [HS\\_RPC\\_FETCH\\_REBLOCKING](#page-67-0)
- [HS\\_RPC\\_FETCH\\_SIZE](#page-67-1)
- **[HS\\_TIME\\_ZONE](#page-67-2)**
- [HS\\_TRANSACTION\\_MODEL](#page-68-0)
- **[IFILE](#page-68-1)**
- [HS\\_FDS\\_CONNECT\\_INFO](#page-69-0)
- [HS\\_FDS\\_DEFAULT\\_OWNER](#page-69-1)
- [HS\\_FDS\\_RECOVERY\\_ACCOUNT](#page-69-2)
- [HS\\_FDS\\_RECOVERY\\_PWD](#page-70-0)
- [HS\\_FDS\\_TRACE\\_LEVEL](#page-70-1)
- [HS\\_FDS\\_TRANSACTION\\_LOG](#page-70-2)
- [HS\\_FDS\\_FETCH\\_ROWS](#page-70-3)

# <span id="page-64-0"></span>**Initialization Parameter Description**

The following sections describe all the initialization file parameters that can be set for gateways.

# <span id="page-64-1"></span>**HS\_DB\_DOMAIN**

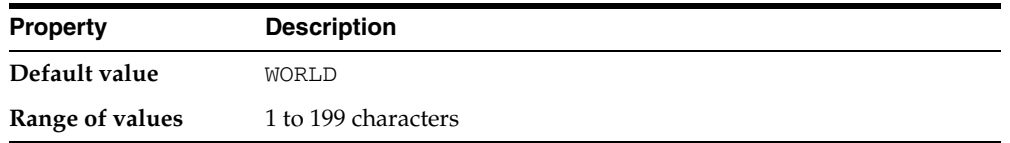

Specifies a unique network sub-address for a non-Oracle system. The HS\_DB\_DOMAIN initialization parameter is similar to the DB\_DOMAIN initialization parameter, described in the *Oracle Database Reference*. The HS\_DB\_DOMAIN initialization parameter is required if you use the Oracle Names server. The HS\_DB\_NAME and HS\_DB\_DOMAIN initialization parameters define the global name of the non-Oracle system.

**Note:** The HS\_DB\_NAME and HS\_DB\_DOMAIN initialization parameters must combine to form a unique address in a cooperative server environment.

#### <span id="page-64-2"></span>**HS\_DB\_INTERNAL\_NAME**

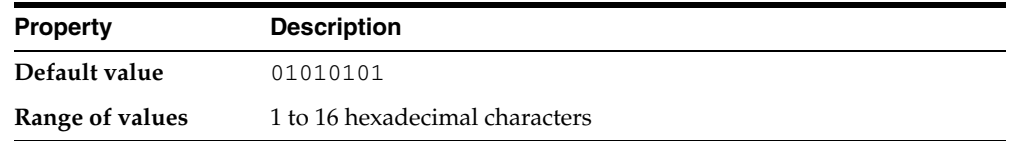

Specifies a unique hexadecimal number identifying the instance to which the Heterogeneous Services agent is connected. This parameter's value is used as part of a transaction ID when global name services are activated. Specifying a nonunique number can cause problems when two-phase commit recovery actions are necessary for a transaction.

# <span id="page-65-0"></span>**HS\_DB\_NAME**

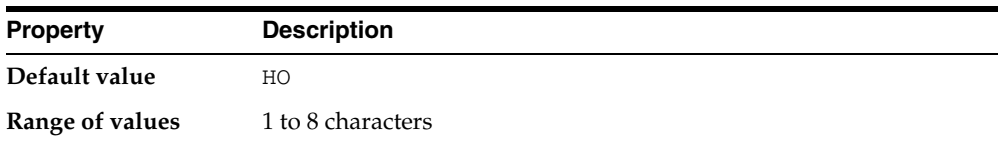

Specifies a unique alphanumeric name for the data store given to the non-Oracle system. This name identifies the non-Oracle system within the cooperative server environment. The HS\_DB\_NAME and HS\_DB\_DOMAIN initialization parameters define the global name of the non-Oracle system.

# <span id="page-65-1"></span>**HS\_DESCRIBE\_CACHE\_HWM**

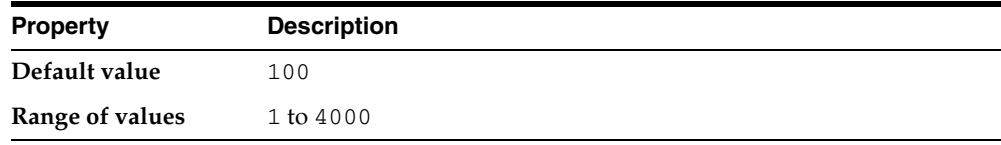

Specifies the maximum number of entries in the describe cache used by Heterogeneous Services. This limit is known as the describe cache high water mark. The cache contains descriptions of the mapped tables that Heterogeneous Services reuses so that it does not have to re-access the non-Oracle data store.

If you are accessing many mapped tables, increase the high water mark to improve performance. Increasing the high water mark improves performance at the cost of memory usage.

# <span id="page-65-2"></span>**HS\_LANGUAGE**

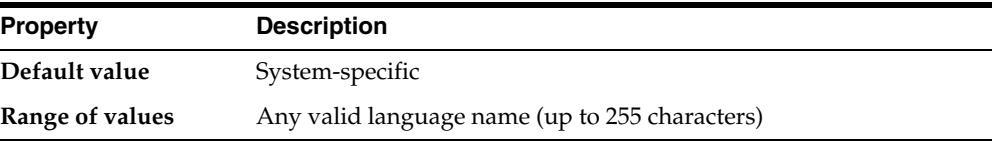

Provides Heterogeneous Services with character set, language, and territory information of the non-Oracle data source. The value must use the following format:

```
language[_territory.character_set]
```
**Note:** The globalization support initialization parameters affect error messages, the data for the SQL Service, and parameters in distributed external procedures.

#### **Character Sets**

Ideally, the character sets of the Oracle database and the non-Oracle data source are the same. If they are not the same, Heterogeneous Services attempts to translate the character set of the non-Oracle data source to the Oracle database character set, and back again. The translation can degrade performance. In some cases, Heterogeneous Services cannot translate a character from one character set to another.

**Note:** The specified character set must be a superset of the operating system character set on the platform where the agent is installed.

#### **Language**

The language component of the HS\_LANGUAGE initialization parameter determines:

- Day and month names of dates
- AD, BC, PM, and AM symbols for date and time
- Default sorting mechanism

Note that Oracle does not determine the language for error messages for the generic Heterogeneous Services messages (ORA-25000 through ORA-28000). These are controlled by the session settings in the Oracle database.

**Note:** Use the HS\_NLS\_DATE\_LANGUAGE initialization parameter to set the day and month names, and the AD, BC, PM, and AM symbols for dates and time independently from the language.

#### **Territory**

The territory clause specifies the conventions for day and week numbering, default date format, decimal character and group separator, and ISO and local currency symbols. Note that the level of globalization support between the Oracle database and the non-Oracle data source depends on how the gateway is implemented.

### <span id="page-66-0"></span>**HS\_LONG\_PIECE\_TRANSFER\_SIZE**

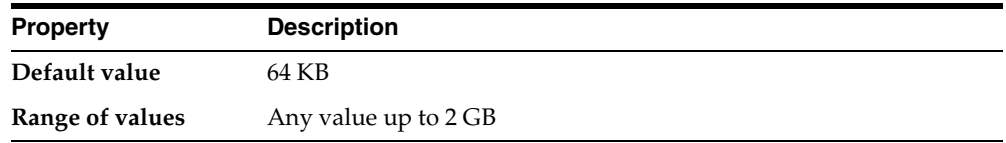

Sets the size of the piece of LONG data being transferred. A smaller piece size means less memory requirement, but more round-trips to fetch all the data. A larger piece size means fewer round-trips, but more of a memory requirement to store the intermediate pieces internally. Thus, the initialization parameter can be used to tune a system for the best performance, with the best trade-off between round-trips and memory requirements, and network latency or response time.

# <span id="page-66-1"></span>**HS\_OPEN\_CURSORS**

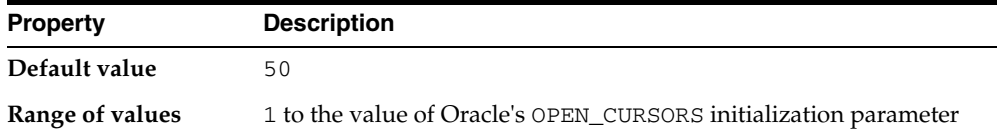

Defines the maximum number of cursors that can be open on one connection to a non-Oracle system instance.

The value never exceeds the number of open cursors in the Oracle database. Therefore, setting the same value as the OPEN\_CURSORS initialization parameter in the Oracle database is recommended.

# <span id="page-67-0"></span>**HS\_RPC\_FETCH\_REBLOCKING**

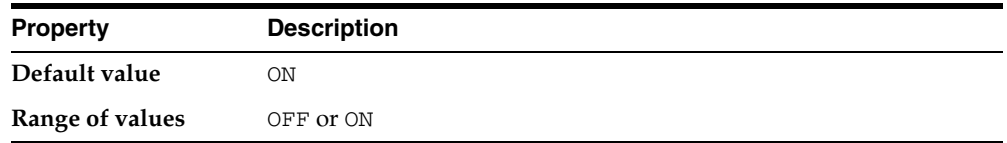

Controls whether Heterogeneous Services attempts to optimize performance of data transfer between the Oracle database and the Heterogeneous Services agent connected to the non-Oracle data store.

The following values are possible:

- OFF disables reblocking of fetched data so that data is immediately sent from agent to server.
- ON enables reblocking, which means that data fetched from the non-Oracle system is buffered in the agent and is not sent to the Oracle database until the amount of fetched data is equal or higher than the value of HS\_RPC\_FETCH\_SIZE initialization parameter. However, any buffered data is returned immediately when a fetch indicates that no more data exists or when the non-Oracle system reports an error.

# <span id="page-67-1"></span>**HS\_RPC\_FETCH\_SIZE**

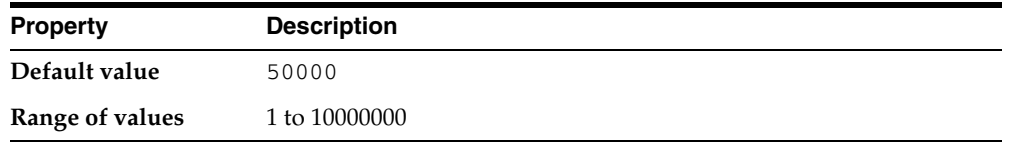

Tunes internal data buffering to optimize the data transfer rate between the server and the agent process.

Increasing the value can reduce the number of network round-trips needed to transfer a given amount of data, but also tends to increase data bandwidth and to reduce latency as measured between issuing a query and completion of all fetches for the query. Nevertheless, increasing the fetch size can increase latency for the initial fetch results of a query, because the first fetch results are not transmitted until additional data is available.

# <span id="page-67-2"></span>**HS\_TIME\_ZONE**

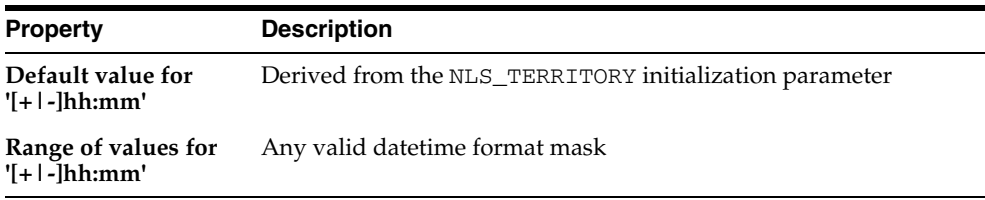

Specifies the default local time zone displacement for the current SQL session. The format mask, [+|-]hh:mm, is specified to indicate the hours and minutes before or after UTC (Coordinated Universal Time—formerly Greenwich Mean Time). For example:

```
HS_TIME_ZONE = [+ | -] hh:mm
```
# <span id="page-68-0"></span>**HS\_TRANSACTION\_MODEL**

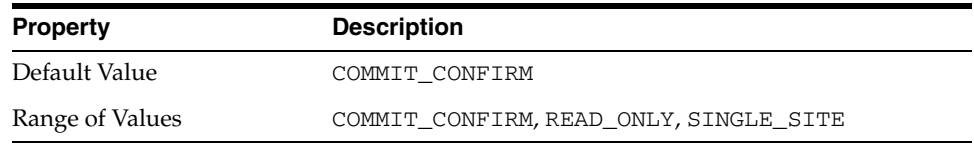

Specifies the type of transaction model that is used when the non-Oracle database is updated by a transaction.

The following values are possible:

- COMMIT\_CONFIRM provides read and write access to the non-Oracle database and allows the gateway to be part of a distributed update. To use the commit-confirm model, the following items must be created in the non-Oracle database:
	- **–** Transaction log table. The default table name is HS\_TRANSACTION\_LOG. A different name can be set using the HS\_FDS\_TRANSACTION\_LOG parameter. The transaction log table must be granted SELECT, DELETE, and INSERT privileges set to public.
	- **–** Recovery account. The account name is assigned with the HS\_FDS\_ RECOVERY\_ACCOUNT parameter.
	- **–** Recovery account password. The password is assigned with the HS\_FDS\_ RECOVERY\_PWD parameter.
- READ\_ONLY provides read access to the non-Oracle database.
- SINGLE\_SITE provides read and write access to the non-Oracle database. However, the gateway cannot participate in distributed updates.

# <span id="page-68-1"></span>**IFILE**

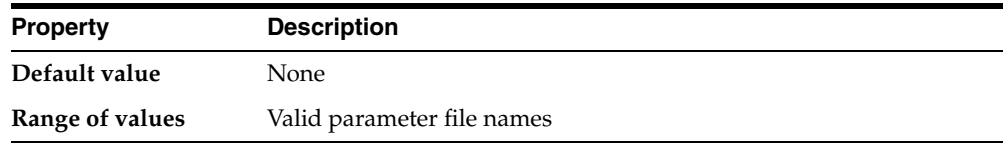

Use the IFILE initialization parameter to embed another initialization file within the current initialization file. The value should be an absolute path and should not contain environment variables. The three levels of nesting limit does not apply.

**See Also:** *Oracle Database Reference*

# <span id="page-69-0"></span>**HS\_FDS\_CONNECT\_INFO**

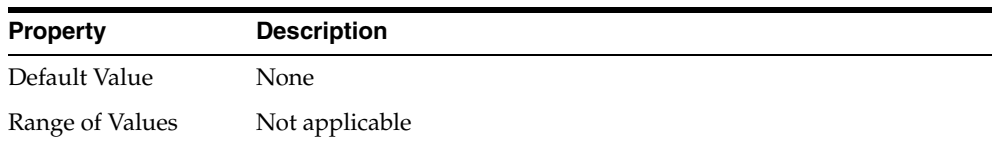

HS\_FDS\_CONNECT\_INFO which describes the connection to the non-Oracle system.

The default initialization parameter file already has an entry for this parameter. The syntax for HS\_FDS\_CONNECT\_INFO for the gateway is as follows:

HS\_FDS\_CONNECT\_INFO=*host\_name*:*port\_number*/*server\_name*/*database\_name*

where, *host\_name* is the host name or IP address of the machine hosting the Informix database, *port\_number* is the port number of the Informix database server, *server\_ name* is the name of the Informix database server, and *database\_name* is the Informix database name.

# <span id="page-69-1"></span>**HS\_FDS\_DEFAULT\_OWNER**

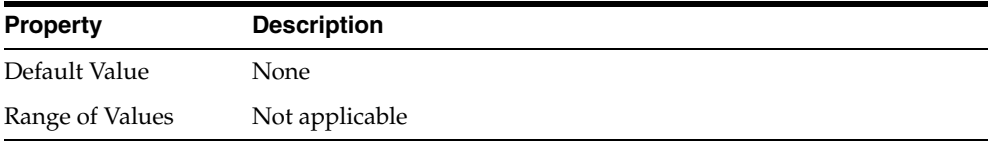

The name of the table owner that is used for the non-Oracle database tables if an owner is not specified in the SQL statements.

> **Note:** If this parameter is not specified and the owner is not explicitly specified in the SQL statement, then the user name of the Oracle user or the user name specified when creating the database link is used.

# <span id="page-69-2"></span>**HS\_FDS\_RECOVERY\_ACCOUNT**

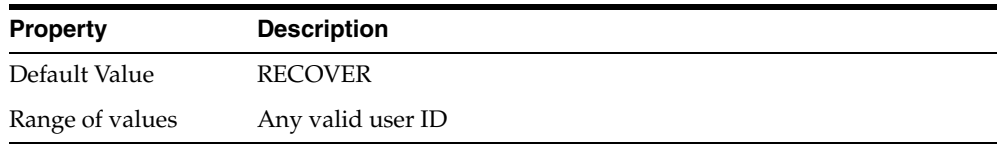

Specifies the name of the recovery account used for the commit-confirm transaction model. An account with user name and password must be set up at the non-Oracle system. For more information about the commit-confirm model, see the HS\_ TRANSACTION\_MODEL parameter.

The name of the recovery account is case-sensitive.

# <span id="page-70-0"></span>**HS\_FDS\_RECOVERY\_PWD**

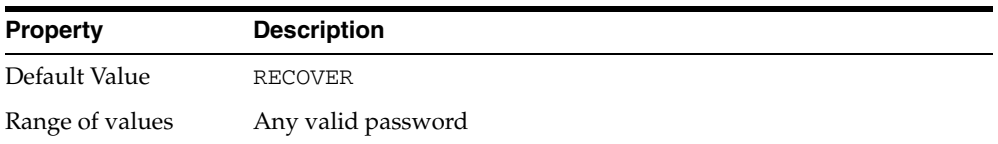

Specifies the password of the recovery account used for the commit-confirm transaction model set up at the non-Oracle system. For more information about the commit-confirm model, see the HS\_TRANSACTION\_MODEL parameter.

The name of the password of the recovery account is case-sensitive.

# <span id="page-70-1"></span>**HS\_FDS\_TRACE\_LEVEL**

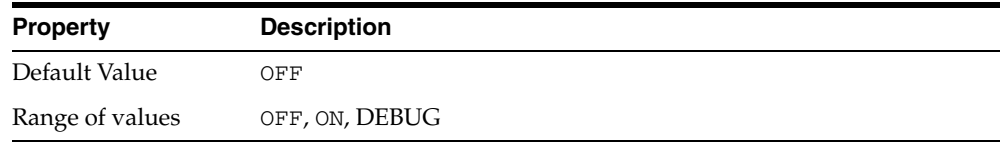

Specifies whether error tracing is turned on or off for gateway connectivity.

The following values are valid:

- OFF disables the tracing of error messages.
- ON enables the tracing of error messages that occur when you encounter problems. The results are written by default to a gateway log file in LOG directory where the gateway is installed.
- DEBUG enables the tracing of detailed error messages that can be used for debugging.

# <span id="page-70-2"></span>**HS\_FDS\_TRANSACTION\_LOG**

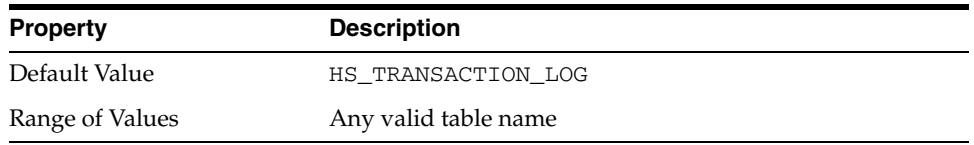

Specifies the name of the table created in the non-Oracle system for logging transactions. For more information about the transaction model, see the HS\_ TRANSACTION\_MODEL parameter.

# <span id="page-70-3"></span>**HS\_FDS\_FETCH\_ROWS**

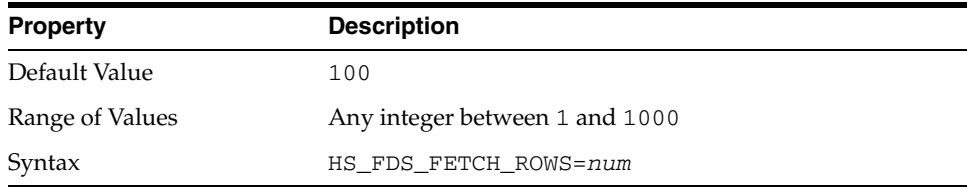

HS\_FDS\_FETCH\_ROWS specifies the fetch array size. This is the number of rows to be fetched from the non-Oracle database and to return to Oracle database at one time. This parameter will be affected by the HS\_RPC\_FETCH\_SIZE and HS\_RPC\_FETCH\_ REBLOCKING parameters.
# **Index**

### **A**

[ALTER statement,](#page-32-0) B-1 [Arithmetic operators,](#page-33-0) B-2

#### **B**

[BYTE data type,](#page-28-0) A-1

## **C**

[Case rules,](#page-13-0) 2-3 [Case studies,](#page-22-0) 3-1 [case1.sql,](#page-23-0) 3-2 [CHAR data type,](#page-28-1) A-1 character sets [Heterogeneous Services,](#page-65-0) D-4 COMMIT [restrictions,](#page-17-0) 2-6 [Commit point site,](#page-17-1) 2-6 [Comparison operators,](#page-34-0) B-3 [CONNECT BY clause,](#page-18-0) 2-7 [CREATE statement,](#page-32-1) B-1 Cursor loops [restrictions,](#page-17-0) 2-6

## **D**

[Data definition language,](#page-32-2) B-1 Data dictionary [views,](#page-39-0) C-2 Data type [BYTE,](#page-28-0) A-1 [CHAR,](#page-28-1) A-1 [conversion,](#page-15-0) 2-4 [DATETIME,](#page-28-2) A-1 [DECIMAL,](#page-28-3) A-1 [FLOAT,](#page-28-4) A-1 [INTEGER,](#page-28-5) A-1 [LONG,](#page-29-0) A-2 [LONG RAW,](#page-28-6) A-1 [MONEY,](#page-29-1) A-2 [NCHAR,](#page-29-2) A-2 [NVARCHAR,](#page-29-3) A-2 [SERIAL,](#page-29-4) A-2 [SMALLFLOAT,](#page-29-5) A-2 [TEXT,](#page-29-6) A-2

[VARCHAR,](#page-29-7) A-2 [VARCHAR2,](#page-29-8) A-2 [Date functions,](#page-35-0) B-4 [DATETIME data type,](#page-28-2) A-1 [DECIMAL data type,](#page-28-3) A-1 [DELETE statement,](#page-26-0) 3-5, [B-1,](#page-32-3) [B-2](#page-33-1) [restrictions on use,](#page-18-1) 2-8 [Demo build SQL script,](#page-23-1) 3-2 [Demonstration files,](#page-23-2) 3-2 [Demonstration tables,](#page-23-3) 3-2 [Demonstration tables build SQL script,](#page-23-4) 3-2 describe cache high water mark [definition,](#page-65-1) D-4 [DROP statement,](#page-32-4) B-1

#### **E**

[Encrypted format login,](#page-20-0) 2-9 Error messages [error tracing,](#page-70-0) D-9 Errors [ORA-02070,](#page-17-2) 2-6

#### **F**

[fetch array size, with HS\\_FDS\\_FETCH\\_ROWS,](#page-71-0) D-10 [FLOAT data type,](#page-28-4) A-1

## **G**

Gateway [case studies,](#page-22-1) 3-1 [data dictionary tables,](#page-38-0) C-1 [pass-through feature,](#page-12-0) 2-1 [supported functions,](#page-32-5) B-1 [supported SQL syntax,](#page-32-6) B-1 globalization support [Heterogeneous Services,](#page-65-2) D-4 [GRANT statement,](#page-32-7) B-1 [Group functions,](#page-34-1) B-3

#### **H**

Heterogeneous Services [defining maximum number of open cursors,](#page-66-0) D-5 [optimizing data transfer,](#page-67-0) D-6

[setting global name, D-4](#page-65-3) [specifying cache high water mark,](#page-65-4) D-4 [tuning internal data buffering,](#page-67-1) D-6 [tuning LONG data transfer,](#page-66-1) D-5 [Hexadecimal notation,](#page-14-0) 2-4 [HS\\_DB\\_NAME initialization parameter,](#page-65-3) D-4 [HS\\_DESCRIBE\\_CACHE\\_HWM initialization](#page-65-4)  parameter, D-4 [HS\\_FDS\\_CONNECT\\_INFO,](#page-69-0) D-8 [HS\\_FDS\\_DEFAULT\\_OWNER initialization](#page-69-1)  parameter, D-8 [HS\\_FDS\\_FETCH\\_ROWS parameter,](#page-70-1) D-9 [HS\\_FDS\\_TRACE\\_LEVEL initialization](#page-70-2)  parameter, D-9 [enabling agent tracing,](#page-63-0) D-2 [HS\\_FDS\\_TRANSACTION\\_LOG initialization](#page-70-3)  parameter, D-9 [HS\\_LANGUAGE initialization parameter,](#page-65-2) D-4 [HS\\_LONG\\_PIECE\\_TRANSFER\\_SIZE initialization](#page-66-1)  parameter, D-5 [HS\\_OPEN\\_CURSORS initialization parameter,](#page-66-0) D-5 [HS\\_RPC\\_FETCH\\_REBLOCKING initialization](#page-67-0)  parameter, D-6 [HS\\_RPC\\_FETCH\\_SIZE initialization parameter,](#page-67-1) D-6 [HS\\_TIME\\_ZONE initialization parameter,](#page-67-2) D-6

## **I**

[IFILE initialization parameter,](#page-68-0) D-7 Initialization parameter file [customizing,](#page-62-0) D-1 [INSERT statement,](#page-26-1) 3-5, [B-1,](#page-32-8) [B-2](#page-33-2) [restrictions on use,](#page-18-2) 2-7, [2-8](#page-18-3) [INTEGER data type,](#page-28-5) A-1

# **K**

[Known restrictions,](#page-16-0) 2-5

## **L**

[Locking, database,](#page-16-1) 2-5 [LONG data type,](#page-29-0) A-2 [LONG RAW data type,](#page-28-6) A-1

#### **M**

[MONEY data type,](#page-29-1) A-2

## **N**

[NCHAR data type,](#page-18-4) 2-7, [A-2](#page-29-2) [NVARCHAR data type,](#page-18-5) 2-7, [A-2](#page-29-3) [NVL function,](#page-25-0) 3-4

# **O**

**Objects** [valid characters,](#page-13-1) 2-2 [Objects, naming rules,](#page-13-2) 2-2 [ORA-02070,](#page-17-3) 2-6

Oracle functions [TO\\_DATE,](#page-35-1) B-4

## **P**

parameters gateway initialization file [HS\\_FDS\\_FETCH\\_ROWS,](#page-70-1) D-9 [Passing commands to database,](#page-17-4) 2-6 [Pass-Through Feature,](#page-26-2) 3-5 [Pattern matching,](#page-34-2) B-3 [PL/SQL,](#page-21-0) 2-10

# **R**

[RAW data type,](#page-14-1) 2-4 [REAL data type,](#page-17-5) 2-7 ROLLBACK [restrictions,](#page-17-0) 2-6 [ROWID,](#page-18-6) 2-7, [2-8](#page-19-0)

## **S**

[savepoint support,](#page-17-6) 2-6 [SELECT statement,](#page-27-0) 3-6, [B-1,](#page-32-9) [C-1](#page-38-1) [use of NULL keyword,](#page-18-7) 2-7 [SERIAL data type,](#page-29-4) A-2 [Set operations,](#page-34-3) B-3 [SMALLFLOAT data type,](#page-17-7) 2-7, [A-2](#page-29-5) [Stored procedures,](#page-20-1) 2-9 [String functions,](#page-34-4) B-3 [SUM function,](#page-25-1) 3-4

# **T**

[TEXT data type,](#page-29-6) A-2 [TO\\_DATE function,](#page-35-2) B-4 [transactional capability,](#page-17-8) 2-6 [transactional integrity,](#page-17-9) 2-6 [TRUNCATE statement,](#page-32-10) B-1 [Two-phase commit,](#page-17-10) 2-6

## **U**

[UPDATE statement,](#page-26-3) 3-5, [3-6,](#page-27-1) [B-2](#page-33-3) [restrictions on use,](#page-18-8) 2-8

## **V**

[VARCHAR data type,](#page-29-7) A-2 [VARCHAR2 data type,](#page-29-8) A-2

## **W**

[WHERE CURRENT OF clause,](#page-18-9) 2-7